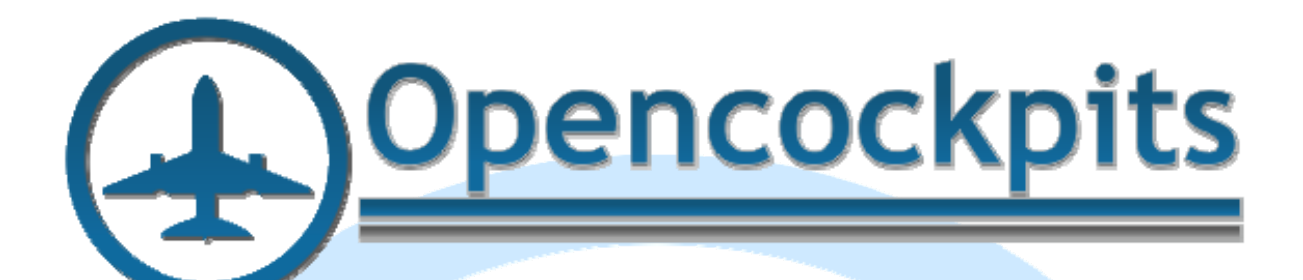

# **Installation & Use Manual. Pedestal B737.**

a<br>a

# Index:

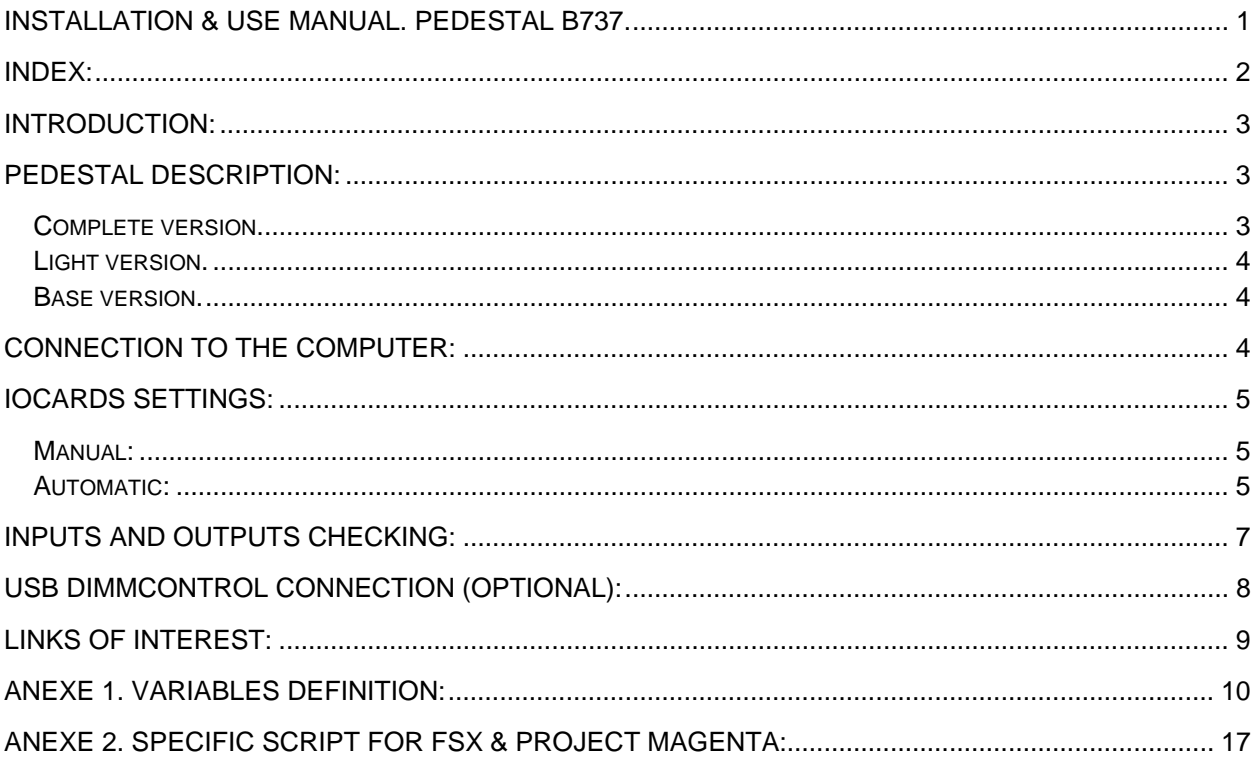

## **Introduction:**

The pedestal B737 module is designed to handle multiple radio parameters, firefighting, audio control, rudder trim and radar. For this, it includes all necessary electronics. All connected to the computer by only 2 USB cables (optionally, 3 USB cables).

Furthermore it is designed so that users only have to connect it to power and computer.

Included electronics are as follows:

- Power supply with 3.3V, 5V and 12V outputs.
- 1 USB Expansion.
- 2 Master.
- 6 Displays.
- 1 USB Servos.
- 1 USB DimmControl.
- 2 PCB Pedestal.

This tutorial explains the implementation and settings of the pedestal with the hardware and software for FSX without entering in the multiple add-ons available. At the end of the manual there is a list of available inputs and outputs so the pedestal can be used with any add-on compatible with Opencockpits systems and a specific script for FSX.

## **Pedestal description:**

The pedestal consists in a solid aluminium box that contains all the electronics. The electronics are integrated and organized in a structure solidly bolted to the aluminium box plastic material and is organized in layers for easy localization of possible faults and faster repair. The pedestal is available in three versions, Fully Assembled, Light and Base.

#### *Complete version.*

The full version has all panels and operational functions:

- 2 COMM.
- 2 NAV.
- $\bullet$  2 ADF.
- 2 AUDIO.
- **1 FIRE ENGINES.**
- $\bullet$  1 FIRE CARGO.
- 1 RADAR
- $\bullet$  1 ATC.
- 1 RUDDER TRIM.
- **1 I LUMINATION PANEL.**
- 1 STAB TRIM PANEL.

All panels have their operational functions (buttons, encoders, rotary, LED indicators, digits, servo rudder, backlight ...). Some entries of some rotating (buttons Audios filters and the mode button Radar) have their actual positions but have no connection with electronics but can be programmed by software.

## *Light version.*

The Light version has the following panels and functions operatives:

- $\bullet$  1 COMM.
- $\bullet$  2 NAV.
- $\bullet$  1 ADF.
- 1 AUDIO.
- $\bullet$  1 FIRE CARGO.
- 1 RADAR
- $\bullet$  1 ATC.
- $\bullet$  1 RUDDER TRIM.
- 1 ILLUMINATION PANEL.
- **1 STAB TRIM PANEL.**
- 5 CLOSING COVERS.

This module can easily be supplemented by available IDC finished modules.

#### *Base version.*

The Base version includes aluminium case and all the electronics needed to handle all panels and features but does not include any panel, module, cover or IDC cable.

This version is ideal for users who already have IDC panels or USB modules, which can be easily converted into IDC withdrawing the rear PCB (except USB ATC that can not be converted to IDC).

## **Connection to the computer:**

The pedestal is shipped fully assembled and ready to be powered and attached to the computer. The package includes two USB cables plugged in individual cards and a cable connected to the power supply.

 The two cards that are connected by default to the computer are USB Expansion and Servos. A third USB card, DimmControl, which handles channel backlit panels, is not connected to the computer because it is programmed at the factory and does not require reprogramming but could connect and be rescheduled at the discretion of the user. The power supply has a range of 120V-240V 50-60Hz with a power of 500W (depending on the model may or may not switch).

Once powered and the pedestal connected to the computer, launch the SIOC software, the following should appear:

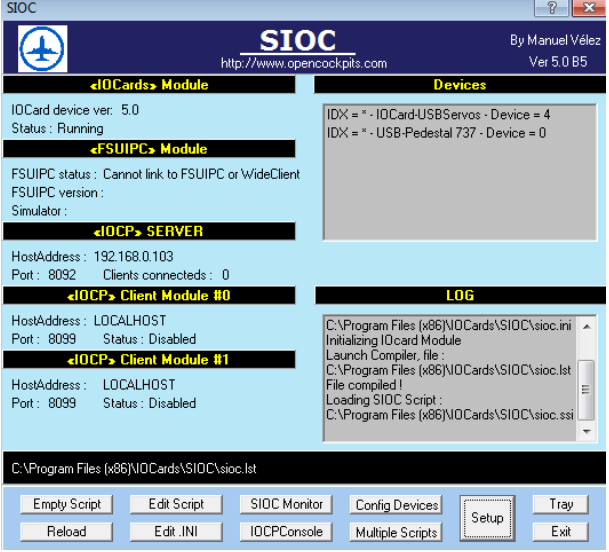

## **IOCards settings:**

USB Expansion card used for the pedestal is exactly like the others but has a different name in the firmware, USB-737 Pedestal, to help differentiate it from other cards connected to the same computer and software for future auto configuration. It also has a different statement sioc.ini:

#### **MASTER= XX,20,YY,ZZ**

Where:

**XX,** car´s idx number linked to DEVICE number in the script.

**20**, is the Sioc statement for the USB Pedestal.

**YY**, is the quantity of Master cards connected to the USB Pedestal card (Up to 4 but only 2 in the pedestal).

**ZZ**, is the USB port number where the card is plugged.

Example:

**MASTER= 40,20,2,0** (like our test computer).

We have two ways for the settings:

**Manual:** editing sioc.ini file, it's a bit laborious and requires a medium-advanced SIOC knowledge. This mode can be viewed in the manuals of the USB Expansion & Master cards and others, available at Opencockpits Help guide/construction cabins site.

**Automatic:** This mode can be used from the 5.0b3 release onwards and consists of selecting the scripts and IOCards with the mouse on a SIOC menu and merge them automatically. Let's see the automatic mode.

- 1. Download and install the latest available version of SIOC from the help page guide construction site Opencockpits.
- 2. Download the pedestal script for our simulator module and add-on (please see the available scripts in the downloads tab in the product page). In this case we will use FSX without add-ons but with FSUIPC installed, the script is at the end of this manual as an appendix and available in the Opencockpits website.
- 3. Launch SIOC and select the "Open the folder Scripts". Copy the downloaded file (ssi or .txt) in that folder and close the file.
- 4. Connect the pedestal cards to the computer. Simply plug the USB Servo and USB Pedestal B737. The USB Dimmcontrol is factory programmed but could also be connected. IOCards appear recognized but not configured:

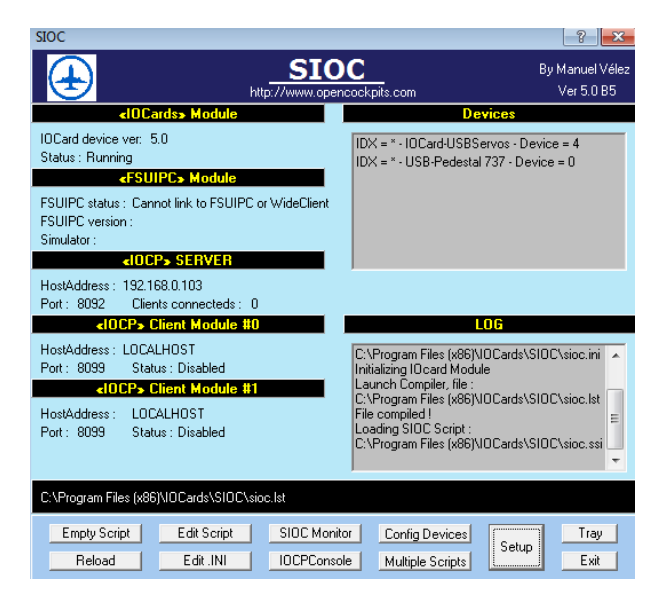

5. Press the "Multiple Scripts" button and find the prueba\_pedestal\_fsx.txt script in the left window.

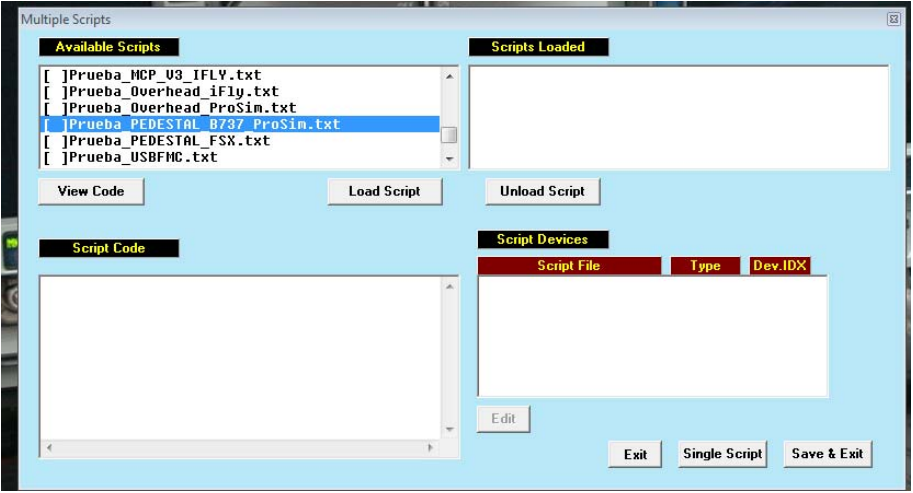

6. Press the "Load Script" button and it will automatically appear in the right side window as loaded and in the lower right window that controls the devices described this script will appear, USB Pedestal B737 appears as Master with device-IDX 40 and USB Servos appears as servos with device-IDX 41.

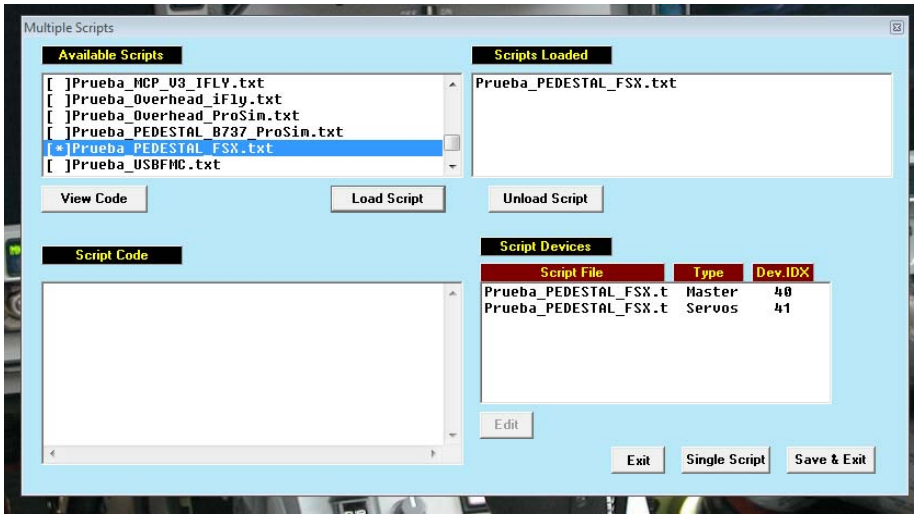

7. Save and leave. Tha's all we need to assign the devices to the script. Clicking on "Config Devices" the following window opens:

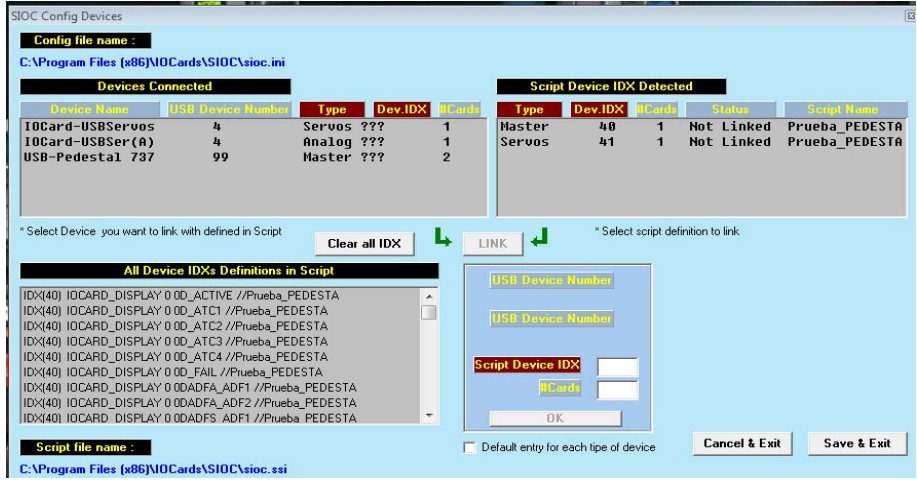

- 8. In the left window devices connected to the computer are displayed and in the right, the devices needed by the script appear.
- 9. Select in the left window device USB Pedestal B737 and on the right the Master device that corresponds and join with the "Link" button. USBServos to proceed in the same way:

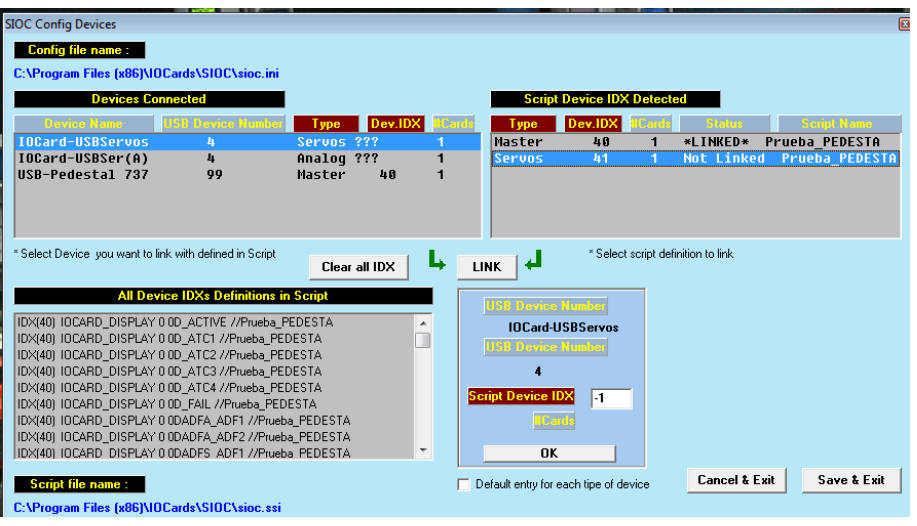

10. We save and leave and we have our pedestal and SIOC set for use with FSX.

## **Inputs and Outputs checking:**

Once we have configured the cards we can check all elements of the pedestal such as switches, encoders, indicators and digits. We will use the SIOC Monitor.

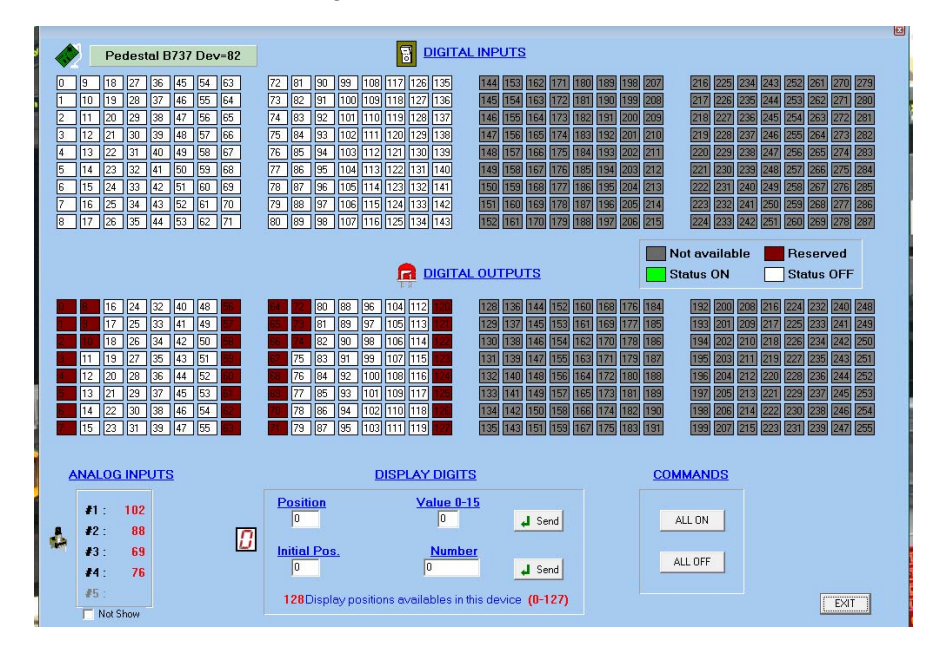

## **USB DimmControl connection (optional):**

The backlight of the pedestal is divided into 3 different channels because there are two different types of backlight and consumption in panels: classic standard LED backlight and backlight BKI.

The BKI technology is similar to the original used in the original Boeing panels, it is to embed the backlight within panels, increasing the quality of the backlight and a significant drop in energy consumption and to avoid light pollution around panels.

The USB card DimmControl manages 3 separate channels:

- Standard leds backlit channel 1 (A).
- Fire Engines module channel 2 (B).
- BKI panels chennel 3 (C).

DimmControl USB card is factory programmed to match the light intensity of all panels in NO USB mode (not connected by USB) via a potentiometer connected between it and the lighting panel. But to change the boundaries of each channel, it must be computer connected by temporarily changing the USB bridge mode activated from NO USB (1) to disabled (3):

Factory mode: NO USB.

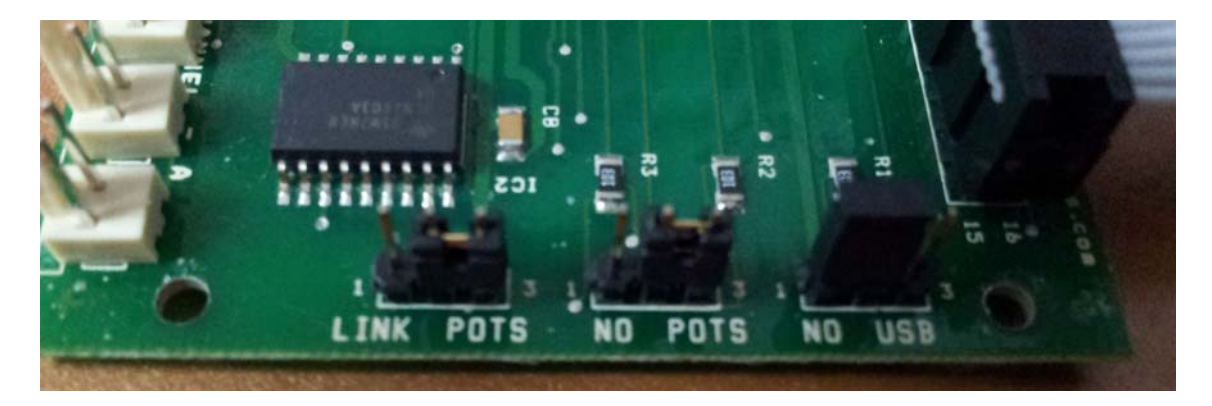

Programming mode: USB.

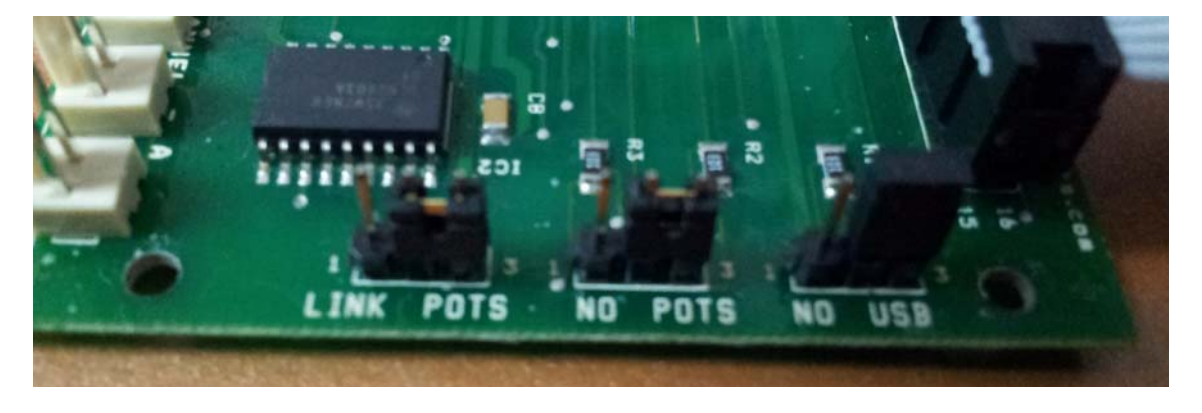

In this mode the USB cable is connected to the card and the computer and can use the setup program USB DimmControl downloadable from the website of Opencockpits or directly with a SIOC script.

When the card is connected to the computer it is immediately recognized by the control software iocard dimcontrol.exe which reads defaults recorded in the EPROM:

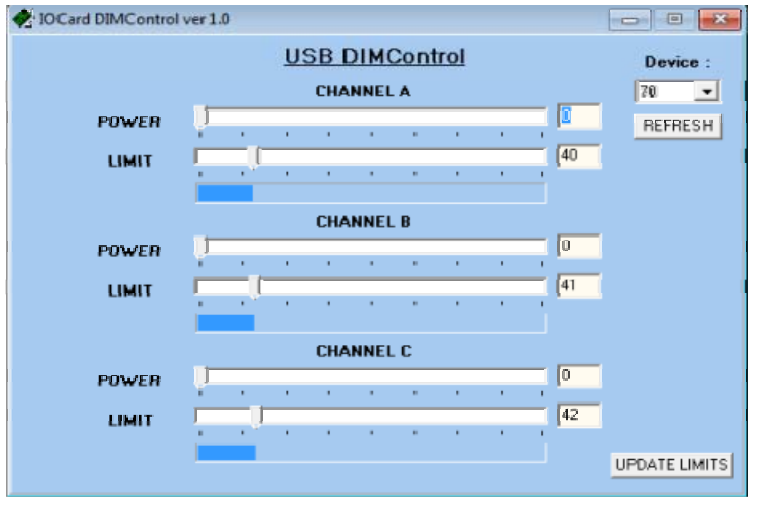

After loading the defaults, you can change the output value of each channel independently using sliders. We can also change the maximum power output of each channel and store them in the EPROM if you press the button UPDATE LIMITS.

The range is 256 steps. These steps have zero to maximum power on the card, i.e. if the maximum power of channel A is 40, the value of enlightenment will never exceed 40 although there remain more steps in the potentiometer or slide bar in the software iocar dimcontrol.exe.

The establishment of limits is very important and can only be done from the USB mode either independently or with SIOC (version 4.7B1 or higher) and once completed should be left set in NO USB bridge in the active position (1).

Factory settings are:

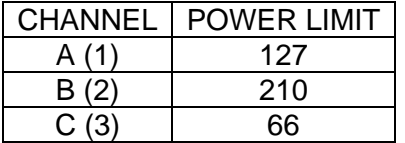

In Opencockpits web download section of Pedestal: scripts will be updated for available addons.

With this we end this manual, we invite you to read the manuals for the other elements of Opencockpits and SIOC software and we thank you for trusting us.

## **Links of interest:**

Customer support area:

http://www.opencockpits.com/catalog/info/

## **Anexe 1. Variables definition:**

Here we list the variables of the inputs and outputs of the pedestal to schedule a script on any add-on compatible with Opencockpits product using the SIOC software.

// DIGITS //COMMS Var 100, name CM1ACT, Link IOCARD\_DISPLAY, DEVICE 40, Digit 0, Numbers 6 Var 102, name CM1STBY, Link IOCARD\_DISPLAY, DEVICE 40, Digit 6, Numbers 6 Var 104, name CM2ACT, Link IOCARD\_DISPLAY, DEVICE 40, Digit 64, Numbers 6 Var 106, name CM2STBY, Link IOCARD\_DISPLAY, DEVICE 40, Digit 70, Numbers 6 // NAVS Var 108, name NV1ACT, Link IOCARD\_DISPLAY, DEVICE 40, Digit 16, Numbers 5 Var 110, name NV1STBY, Link IOCARD\_DISPLAY, DEVICE 40, Digit 21, Numbers 5 Var 112, name NV2ACT, Link IOCARD\_DISPLAY, DEVICE 40, Digit 80, Numbers 5 Var 114, name NV2STBY, Link IOCARD\_DISPLAY, DEVICE 40, Digit 85, Numbers 5 // ADFS Var 116, name ADF1ACT, Link IOCARD\_DISPLAY, DEVICE 40, Digit 32, Numbers 5 Var 118, name ADF1STBY, Link IOCARD\_DISPLAY, DEVICE 40, Digit 37, Numbers 5 Var 120, name ANT1ACT, Link IOCARD DISPLAY, DEVICE 40, Digit 43, Numbers 1  $// 0 =$  $ON. 1 = OFF$ Var 122, name ANT1STBY, Link IOCARD\_DISPLAY, DEVICE 40, Digit 44, Numbers 1 // 0 =  $ON, 1 = OFF$ Var 124, name ADF1A, Link IOCARD\_DISPLAY, DEVICE 40, Digit 42, Numbers 1 // 0 = ON, 1  $=$  OFF Var 126, name ADF1S, Link IOCARD\_DISPLAY, DEVICE 40, Digit 45, Numbers 1 // 0 = ON, 1  $=$  OFF Var 128, name ADF2ACT, Link IOCARD\_DISPLAY, DEVICE 40, Digit 96, Numbers 5 Var 130, name ADF2STBY, Link IOCARD\_DISPLAY, DEVICE 40, Digit 101, Numbers 5 Var 132, name ANT2ACT, Link IOCARD\_DISPLAY, DEVICE 40, Digit 107, Numbers 1 // 0 =  $ON. 1 = OFF$ Var 134, name ANT2STBY, Link IOCARD DISPLAY, DEVICE 40, Digit 108, Numbers 1 // 0 =  $ON. 1 = OFF$ Var 136, name ADF2A, Link IOCARD DISPLAY, DEVICE 40, Digit 106, Numbers 1  $/ / 0 = ON$ , 1  $=$  OFF Var 138, name ADF2S, Link IOCARD\_DISPLAY, DEVICE 40, Digit 109, Numbers 1 // 0 = ON, 1  $=$  OFF // ATC Var 140, name ATC, Link IOCARD\_DISPLAY, DEVICE 40, Digit 90, Numbers 5 // OUTPUTS // COMMS Var 200, name COM1DOT, Link IOCARD OUT, DEVICE 40, Output 11 // COMM 1 DECIMAL **DOT** Var 202, name COM2DOT, Link IOCARD\_OUT, DEVICE 40, Output 75 // COMM 2 DECIMAL DOT // NAVS Var 204, name NAV1DOT, Link IOCARD\_OUT, DEVICE 40, Output 12 // NAV 1 DECIMAL DOT Var 206, name NAV2DOT, Link IOCARD\_OUT, DEVICE 40, Output 76 // NAV 2 DECIMAL DOT // ADFS Var 208, name ADF1DOT, Link IOCARD\_OUT, DEVICE 40, Output 13 // ADF 1 DECIMAL DOT Var 210, name ADF2DOT, Link IOCARD\_OUT, DEVICE 40, Output 77 // ADF 2 DECIMAL DOT // AUDIOS Var 212, name AU1VH1MI, Link IOCARD\_OUT, DEVICE 40, Output 14 // AUDIO1 VHF1 MIC LED Var 214, name AU1VH2MI, Link IOCARD\_OUT, DEVICE 40, Output 15 // AUDIO1 VHF2 MIC LED

Var 216, name AU1VH1VO, Link IOCARD\_OUT, DEVICE 40, Output 16 // AUDIO1 VHF1 VOL LED Var 218, name AU1VH2VO, Link IOCARD\_OUT, DEVICE 40, Output 17 // AUDIO1 VHF2 VOL LED Var 220, name AU1NA1VO, Link IOCARD\_OUT, DEVICE 40, Output 18 // AUDIO1 NAV1 VOL LED Var 222, name AU1NA2VO, Link IOCARD\_OUT, DEVICE 40, Output 19 // AUDIO1 NAV2 VOL LED Var 224, name AU1AD1VO, Link IOCARD\_OUT, DEVICE 40, Output 20 // AUDIO1 ADF1 VOL LED Var 226, name AU1AD2VO, Link IOCARD\_OUT, DEVICE 40, Output 21 // AUDIO1 ADF2 VOL LED Var 228, name AU1MKRVO, Link IOCARD\_OUT, DEVICE 40, Output 22 // AUDIO1 MARKER VOL LED Var 230, name AU2VH1MI, Link IOCARD\_OUT, DEVICE 40, Output 78 // AUDIO2 VHF1 MIC LED Var 232, name AU2VH2MI, Link IOCARD\_OUT, DEVICE 40, Output 79 // AUDIO2 VHF2 MIC LED Var 234, name AU2VH1VO, Link IOCARD\_OUT, DEVICE 40, Output 80 // AUDIO2 VHF1 VOL LED Var 236, name AU2VH2VO, Link IOCARD\_OUT, DEVICE 40, Output 81 // AUDIO2 VHF2 VOL LED Var 238, name AU2NA1VO, Link IOCARD\_OUT, DEVICE 40, Output 82 // AUDIO2 NAV1 VOL LED Var 240, name AU2NA2VO, Link IOCARD\_OUT, DEVICE 40, Output 83 // AUDIO2 NAV2 VOL LED Var 242, name AU2AD1VO, Link IOCARD\_OUT, DEVICE 40, Output 84 // AUDIO2 ADF1 VOL LED Var 244, name AU2AD2VO, Link IOCARD\_OUT, DEVICE 40, Output 85 // AUDIO2 ADF2 VOL LED Var 246, name AU2MKRVO, Link IOCARD\_OUT, DEVICE 40, Output 86 // AUDIO2 MARKER VOL LED // FIRE ENGINES Var 248, name ENG1\_OVHL, Link IOCARD\_OUT, DEVICE 40, Output 23 // ENGINE 1 OVERHEAT Var 250, name APUBOTDISL, Link IOCARD\_OUT, DEVICE 40, Output 24 // APU BOTTLE **DISCHARGE** Var 252, name APUDETINOPL, Link IOCARD\_OUT, DEVICE 40, Output 25 // APU DET INOPERATIVE Var 254, name FIREFAULTL, Link IOCARD\_OUT, DEVICE 40, Output 26 // FIRE ENGINES FAULT Var 256, name FIREWHELLL, Link IOCARD\_OUT, DEVICE 40, Output 27 // FIRE WHELL WELL Var 258, name ENG2\_OVHL, Link IOCARD\_OUT, DEVICE 40, Output 28 // ENGINE 2 OVERHEAT Var 260, name LBOTDISL, Link IOCARD\_OUT, DEVICE 40, Output 29 // ENGINE 1 BOTTLE **DISCHARGE** Var 262, name RBOTDISL, Link IOCARD\_OUT, DEVICE 40, Output 30 // ENGINE 2 BOTTLE **DISCHARGE** Var 264, name FIRE1L, Link IOCARD\_OUT, DEVICE 40, Output 31 // ENGINE 1 FIRE HANDLE LIGHT Var 266, name FIREAL, Link IOCARD\_OUT, DEVICE 40, Output 32 // APU FIRE HANDLE LIGHT Var 268, name FIRE2L, Link IOCARD\_OUT, DEVICE 40, Output 33 // ENGINE 2 FIRE HANDLE LIGHT Var 270, name FIREG1L, Link IOCARD\_OUT, DEVICE 40, Output 34 // FIRE ENGINE 1 GREEN LED Var 272, name FIREGAL, Link IOCARD\_OUT, DEVICE 40, Output 35 // FIRE APU GREEN LED

Var 274, name FIREG2L, Link IOCARD\_OUT, DEVICE 40, Output 36 // FIRE ENGINE 2 GREEN LED // FIRE CARGO Var 276, name FCDISCL, Link IOCARD\_OUT, DEVICE 40, Output 87 // FIRE CARGO DISCHARGE KORRY Var 278, name FCDISCBARL, Link IOCARD\_OUT, DEVICE 40, Output 88 // FIRE CARGO DISCHARGE BAR KORRY Var 280, name FCAFTL, Link IOCARD\_OUT, DEVICE 40, Output 89 // FIRE CARGO AFT **KORRY** Var 282, name FCAFTARML, Link IOCARD\_OUT, DEVICE 40, Output 90 // FIRE CARGO AFT ARMED KORRY Var 284, name FCFWDL, Link IOCARD\_OUT, DEVICE 40, Output 91 // FIRE CARGO FWD KORRY Var 286, name FCFWDARML, Link IOCARD\_OUT, DEVICE 40, Output 92 // FIRE CARGO FWD ARMED KORRY Var 288, name FCDETFAULT, Link IOCARD\_OUT, DEVICE 40, Output 93 // FIRE CARGO DETECTOR FAULT KORRY Var 290, name FCEXTFWDL, Link IOCARD\_OUT, DEVICE 40, Output 94 // FIRE CARGO EXT FWD KORRY Var 292, name FCEXTAFTL, Link IOCARD\_OUT, DEVICE 40, Output 95 // FIRE CARGO EXT AFT KORRY // STAB TRIM Var 294, name STBLCKL, Link IOCARD\_OUT, DEVICE 40, Output 96 // STAB TRIM LOCK FAIL INDICATOR Var 296, name STBAUTOL, Link IOCARD\_OUT, DEVICE 40, Output 97 // STAB TRIM AUTO-UNLOCK INDICATOR // ATC Var 300, name ATCFAULTL, Link IOCARD\_OUT, DEVICE 40, Output 98 // ATC XP-FAULT INDICATOR Var 302, name ATCATCL, Link IOCARD\_OUT, DEVICE 40, Output 99 // ATC DISPLAY "ATC" INDICATOR Var 304, name ATCATC1L, Link IOCARD\_OUT, DEVICE 40, Output 100 // ATC DISPLAY "1" INDICATOR Var 306, name ATCATC2L, Link IOCARD\_OUT, DEVICE 40, Output 101 // ATC DISPLAY "2" INDICATOR

#### // ROTARY ENCODERS

#### // COMMS

Var 350, name E\_CM1DEC, Link IOCARD\_ENCODER, DEVICE 40, Input 0, Aceleration 1, Type 2 // COMM 1 ENCODER DECIMAL Var 352, name E\_CM1ENT, Link IOCARD\_ENCODER, DEVICE 40, Input 2, Aceleration 1, Type 2 // COMM 1 ENCODER ENTEROS/INTEGER Var 354, name E\_CM2DEC, Link IOCARD\_ENCODER, DEVICE 40, Input 72, Aceleration 1, Type 2 // COMM 2 ENCODER DECIMAL Var 356, name E\_CM2ENT, Link IOCARD\_ENCODER, DEVICE 40, Input 74, Aceleration 1, Type 2 // COMM 2 ENCODER ENTEROS/INTEGER // NAVS Var 358, name E\_NAV1DEC, Link IOCARD\_ENCODER, DEVICE 40, Input 9, Aceleration 1, Type 2 // NAV 1 ENCODER DECIMAL Var 360, name E\_NAV1ENT, Link IOCARD\_ENCODER, DEVICE 40, Input 11, Aceleration 1, Type 2 // NAV 1 ENCODER ENTEROS/INTEGER Var 362, name E\_NAV2DEC, Link IOCARD\_ENCODER, DEVICE 40, Input 81, Aceleration 1, Type 2 // NAV 2 ENCODER DECIMAL Var 364, name E\_NAV2ENT, Link IOCARD\_ENCODER, DEVICE 40, Input 83, Aceleration 1, Type 2 // NAV 2 ENCODER ENTEROS/INTEGER // ADFS

Var 366, name E\_ADF1DEC, Link IOCARD\_ENCODER, DEVICE 40, Input 18, Aceleration 1, Type 2 // ADF 1 ENCODER DECIMAL

Var 368, name E\_ADF1ENT, Link IOCARD\_ENCODER, DEVICE 40, Input 20, Aceleration 1, Type 2 // ADF 1 ENCODER ENTEROS/INTEGER

Var 370, name E\_ADF2DEC, Link IOCARD\_ENCODER, DEVICE 40, Input 90, Aceleration 1, Type 2 // ADF 1 ENCODER DECIMAL

Var 372, name E\_ADF2ENT, Link IOCARD\_ENCODER, DEVICE 40, Input 92, Aceleration 1, Type 2 // ADF 1 ENCODER ENTEROS/INTEGER

// ATC

Var 374, name E\_ATCLEFT, Link IOCARD\_ENCODER, DEVICE 40, Input 113, Aceleration 1, Type 2 // DIGIT SELECTION ENCODER

Var 376, name E\_ATCRIGHT, Link IOCARD\_ENCODER, DEVICE 40, Input 115, Aceleration 1, Type 2 // DIGIT INCR/DECR ENCODER

// RUDDER TRIM

Var 378, name E\_RUDDER, Link IOCARD\_ENCODER, DEVICE 40, Input 67, Aceleration 1, Type 2 // RUDDER TRIM ENCODER

// SWITCHES

// COMMS Var 400, name S\_CM1TST, Link IOCARD\_SW, DEVICE 40, Input 4 Var 402, name S\_CM2TST, Link IOCARD\_SW, DEVICE 40, Input 76 Var 404, name S\_CM1SWP, Link IOCARD\_SW, DEVICE 40, Input 5 Var 406, name S\_CM2SWP, Link IOCARD\_SW, DEVICE 40, Input 77 // NAVS Var 408, name S\_NAV1TST, Link IOCARD\_SW, DEVICE 40, Input 13 Var 410, name S\_NAV2TST, Link IOCARD\_SW, DEVICE 40, Input 85 Var 412, name S\_NAV1SWP, Link IOCARD\_SW, DEVICE 40, Input 14 Var 414, name S\_NAV2SWP, Link IOCARD\_SW, DEVICE 40, Input 86 // ADFS Var 416, name S\_ADF1SWP, Link IOCARD\_SW, DEVICE 40, Input 23 Var 418, name S\_ADF2SWP, Link IOCARD\_SW, DEVICE 40, Input 95 Var 420, name S\_ADF1ANT, Link IOCARD\_SW, DEVICE 40, Input 22 Var 422, name S\_ADF2ANT, Link IOCARD\_SW, DEVICE 40, Input 94 Var 424, name S\_ADF1TONE, Link IOCARD\_SW, DEVICE 40, Input 24 Var 426, name S\_ADF2TONE, Link IOCARD\_SW, DEVICE 40, Input 96 // ATC Var 428, name S\_ATCIDENT, Link IOCARD\_SW, DEVICE 40, Input 78 Var 430, name S\_ATCXPN2, Link IOCARD\_SW, DEVICE 40, Input 79 Var 432, name S\_ATCALTS2, Link IOCARD\_SW, DEVICE 40, Input 80 Var 434, name R\_ATCSTB, Link IOCARD\_SW, DEVICE 40, Input 139 // ROTARY SWITCH Var 436, name R\_ATCALT, Link IOCARD\_SW, DEVICE 40, Input 140 // ROTARY SWITCH Var 438, name R\_ATCXP, Link IOCARD\_SW, DEVICE 40, Input 141 // ROTARY SWITCH Var 440, name R\_ATCTA, Link IOCARD\_SW, DEVICE 40, Input 142 // ROTARY SWITCH Var 442, name R\_ATCTARA, Link IOCARD\_SW, DEVICE 40, Input 143 // ROTARY SWITCH // AUDIOS Var 444, name S\_AU1VH1MI, Link IOCARD\_SW, DEVICE 40, Input 27 // AUDIO1 VHF1 MIC **SWITCH** Var 446, name S\_AU1VH2MI, Link IOCARD\_SW, DEVICE 40, Input 28 // AUDIO1 VHF2 MIC **SWITCH** Var 448, name S\_AU1VH1VO, Link IOCARD\_SW, DEVICE 40, Input 29 // AUDIO1 VHF1 VOL **SWITCH** Var 450, name S\_AU1VH2VO, Link IOCARD\_SW, DEVICE 40, Input 30 // AUDIO1 VHF2 VOL SWITCH Var 452, name S\_AU1NA1VO, Link IOCARD\_SW, DEVICE 40, Input 31 // AUDIO1 NAV1 VOL **SWITCH** Var 454, name S\_AU1NA2VO, Link IOCARD\_SW, DEVICE 40, Input 32 // AUDIO1 NAV2 VOL **SWITCH** 

Var 456, name S\_AU1AD1VO, Link IOCARD\_SW, DEVICE 40, Input 33 // AUDIO1 ADF1 VOL **SWITCH** 

Var 458, name S\_AU1AD2VO, Link IOCARD\_SW, DEVICE 40, Input 34 // AUDIO1 ADF2 VOL **SWITCH** 

Var 460, name S\_AU1MKRVO, Link IOCARD\_SW, DEVICE 40, Input 35 // AUDIO1 MARKER VOL SWITCH

Var 462, name S\_AU1RT, Link IOCARD\_SW, DEVICE 40, Input 38 // AUDIO1 R-T SWITCH Var 464, name S\_AU1IC, Link IOCARD\_SW, DEVICE 40. Input 39 // AUDIO1 I-C SWITCH Var 466, name R\_AU1FILTV, Link IOCARD\_SW, DEVICE 40, Input 37 // AUDIO1 FILTER V ROTARY SWITCH

Var 468, name R\_AU1FILTR, Link IOCARD\_SW, DEVICE 40, Input 36 // AUDIO1 FILTER R ROTARY SWITCH

The variable audio filter B is not implemented at the hardware but can be implemented by software.

Var 470, name S\_AU1ALT, Link IOCARD\_SW, DEVICE 40, Input 40 // AUDIO1 ALT-NORM **SWITCH** 

Var 472, name S\_AU2VH1MI, Link IOCARD\_SW, DEVICE 40, Input 99 // AUDIO2 VHF1 MIC **SWITCH** 

Var 474, name S\_AU2VH2MI, Link IOCARD\_SW, DEVICE 40, Input 100 // AUDIO2 VHF2 MIC **SWITCH** 

Var 476, name S\_AU2VH1VO, Link IOCARD\_SW, DEVICE 40, Input 101 // AUDIO2 VHF1 VOL **SWITCH** 

Var 478, name S\_AU2VH2VO, Link IOCARD\_SW, DEVICE 40, Input 102 // AUDIO2 VHF2 VOL SWITCH

Var 480, name S\_AU2NA1VO, Link IOCARD\_SW, DEVICE 40, Input 103 // AUDIO2 NAV1 VOL SWITCH

Var 482, name S\_AU2NA2VO, Link IOCARD\_SW, DEVICE 40, Input 104 // AUDIO2 NAV2 VOL SWITCH

Var 484, name S\_AU2AD1VO, Link IOCARD\_SW, DEVICE 40, Input 105 // AUDIO2 ADF1 VOL SWITCH

Var 486, name S\_AU2AD2VO, Link IOCARD\_SW, DEVICE 40, Input 106 // AUDIO2 ADF2 VOL **SWITCH** 

Var 488, name S\_AU2MKRVO, Link IOCARD\_SW, DEVICE 40, Input 107 // AUDIO2 MARKER VOL SWITCH

Var 490, name S\_AU2RT, Link IOCARD\_SW, DEVICE 40, Input 110 // AUDIO2 R-T SWITCH Var 492, name S\_AU2IC, Link IOCARD\_SW, DEVICE 40, Input 111 // AUDIO2 I-C SWITCH Var 494, name R\_AU2FILTV, Link IOCARD\_SW, DEVICE 40, Input 109 // AUDIO2 FILTER V ROTARY SWITCH

Var 496, name R\_AU2FILTR, Link IOCARD\_SW, DEVICE 40, Input 108 // AUDIO2 FILTER R ROTARY SWITCH

Var 498, name S\_AU2ALT, Link IOCARD\_SW, DEVICE 40, Input 112 // AUDIO2 ALT-NORM SWITCH

The variable audio filter B is not implemented at the hardware but can be implemented by software.

// FIRE ENGINES

Var 500, name S\_OVHTDET1A, Link IOCARD\_SW, DEVICE 40, Input 46 // FIRE ENGINE 1 OVERHEAT A DETECTOR SWITCH

Var 502, name S\_OVHTDET1B, Link IOCARD\_SW, DEVICE 40, Input 45 // FIRE ENGINE 1 OVERHEAT B DETECTOR SWITCH

Var 504, name S\_FETSTOVH, Link IOCARD\_SW, DEVICE 40, Input 47 // FIRE ENGINES TEST OVH-FIRE SWITCH

Var 506, name S\_FETSTFAULT, Link IOCARD\_SW, DEVICE 40, Input 48 // FIRE ENGINES TEST FAULT-INOP SWITCH

Var 508, name S\_BELLCOUT, Link IOCARD\_SW, DEVICE 40, Input 49 // FIRE ENGINES BELL CUT OUT SWITCH

Var 510, name S\_OVHTDET2A, Link IOCARD\_SW, DEVICE 40, Input 51 // FIRE ENGINE 2 OVERHEAT A DETECTOR SWITCH

Var 512, name S\_OVHTDET2B, Link IOCARD\_SW, DEVICE 40, Input 50 // FIRE ENGINE 2 OVERHEAT B DETECTOR SWITCH

Var 514, name S\_EXT1TEST, Link IOCARD\_SW, DEVICE 40, Input 53 // FIRE ENGINE EXTINGUISHER 1 TEST SWITCH

Var 516, name S\_EXT2TEST, Link IOCARD\_SW, DEVICE 40, Input 52 // FIRE ENGINE EXTINGUISHER 2 TEST SWITCH

Var 518, name S\_HND1DW, Link IOCARD\_SW, DEVICE 40, Input 55 // FIRE ENGINE HANDLE 1 DW SWITCH

Var 520, name S\_HND1L, Link IOCARD\_SW, DEVICE 40, Input 54 // FIRE ENGINE HANDLE 1 LEFT SWITCH

Var 522, name S\_HND1R, Link IOCARD\_SW, DEVICE 40, Input 56 // FIRE ENGINE HANDLE 1 RIGHT SWITCH

Var 524, name S\_HNDADW, Link IOCARD\_SW, DEVICE 40, Input 58 // FIRE ENGINE HANDLE APU DW SWITCH

Var 526, name S\_HNDAL, Link IOCARD\_SW, DEVICE 40, Input 57 // FIRE ENGINE HANDLE APU LEFT SWITCH

Var 528, name S\_HNDAR, Link IOCARD\_SW, DEVICE 40, Input 59 // FIRE ENGINE HANDLE APU RIGHT SWITCH

Var 530, name S\_HND2DW, Link IOCARD\_SW, DEVICE 40, Input 61 // FIRE ENGINE HANDLE 2 DW SWITCH

Var 532, name S\_HND2L, Link IOCARD\_SW, DEVICE 40, Input 60 // FIRE ENGINE HANDLE 2 LEFT SWITCH

Var 534, name S\_HND2R, Link IOCARD\_SW, DEVICE 40, Input 62 // FIRE ENGINE HANDLE 2 RIGHT SWITCH

// FIRE CARGO

Var 536, name R\_FDETFA, Link IOCARD\_SW, DEVICE 40, Input 123 // FIRE CARGO DET SELECT FWD A ROTARY SWITCH

Var 538, name R\_FDETFNORM, Link IOCARD\_SW, DEVICE 40, Input 122 // FIRE CARGO DET SELECT FWD NORM ROTARY SWITCH

Var 540, name R\_FDETFB, Link IOCARD\_SW, DEVICE 40, Input 121 // FIRE CARGO DET SELECT FWD B ROTARY SWITCH

Var 542, name R\_FDETAA, Link IOCARD\_SW, DEVICE 40, Input 120 // FIRE CARGO DET SELECT AFT A ROTARY SWITCH

Var 544, name R\_FDETANORM, Link IOCARD\_SW, DEVICE 40, Input 119 // FIRE CARGO DET SELECT AFT NORM ROTARY SWITCH

Var 546, name R\_FDETAB, Link IOCARD\_SW, DEVICE 40, Input 118 // FIRE CARGO DET SELECT AFT B ROTARY SWITCH

Var 548, name S\_FARMF, Link IOCARD\_SW, DEVICE 40, Input 128 // FIRE CARGO FWD ARMED KORRY SWITCH

Var 550, name S\_FARMA, Link IOCARD\_SW, DEVICE 40, Input 127 // FIRE CARGO AFT ARMED KORRY SWITCH

Var 552, name S\_FTEST, Link IOCARD\_SW, DEVICE 40, Input 117 // FIRE CARGO TEST **SWITCH** 

Var 554, name S\_FDISCH, Link IOCARD\_SW, DEVICE 40, Input 126 // FIRE CARGO DISCHARGE KORRY SWITCH

// STAB TRIM

Var 556, name S\_STBOVRD, Link IOCARD\_SW, DEVICE 40, Input 135 // STAB TRIM OVERRIDE-NORM SWITCH

Var 558, name R\_STBDUNLK, Link IOCARD\_SW, DEVICE 40, Input 136 // STAB TRIM DOOR UNLOCK ROTARY SWITCH

Var 560, name R\_STBDAUTO, Link IOCARD\_SW, DEVICE 40, Input 137 // STAB TRIM DOOR AUTO ROTARY SWITCH

Var 562, name R\_STBDDENY, Link IOCARD\_SW, DEVICE 40, Input 138 // STAB TRIM DOOR DENY ROTARY SWITCH

//RUDDER TRIM

Var 564, name S\_RDAILUL, Link IOCARD\_SW, DEVICE 40, Input 63 // RUDDER TRIM AILERON UP LEFT SWITCH

Var 566, name S\_RDAILUR, Link IOCARD\_SW, DEVICE 40, Input 64 // RUDDER TRIM AILERON UP RIGHT SWITCH

Var 568, name S\_RDAILDL, Link IOCARD\_SW, DEVICE 40, Input 65 // RUDDER TRIM AILERON DOWN LEFT SWITCH

Var 570, name S\_RDAILDR, Link IOCARD\_SW, DEVICE 40, Input 66 // RUDDER TRIM AILERON DOWN RIGHT SWITCH

// RADAR

Var 572, name R\_RADTST, Link IOCARD\_SW, DEVICE 40, Input 69 // RADAR TEST ROTARY SWITCH

Var 574, name R\_RADWX, Link IOCARD\_SW, DEVICE 40, Input 70 // RADAR WX ROTARY **SWITCH** 

Var 575, name R\_RADTURB, Link IOCARD\_SW, DEVICE 40, Input 71 // RADAR WX-TURB ROTARY SWITCH

MAP radar variable is not implemented at the hardware but can be implemented by software.

// ANALOG

Var 576, name A\_LFLOOD, Link IOCARD\_ANALOGIC, DEVICE 40, Input 1, PosL 0, PosC 127, PosR 255 // ILLUMINATION FLOOD POTENTIOMETER

Var 578, name A\_RADGAIN, Link IOCARD\_ANALOGIC, DEVICE 40, Input 2, PosL 0, PosC 127, PosR 255 // RADAR GAIN POTENTIOMETER

Var 580, name A\_RADTILT, Link IOCARD\_ANALOGIC, DEVICE 40, Input 3, PosL 0, PosC 127, PosR 255 // RADAR TILT POTENTIOMETER

// SERVO

Var 582, name SERVO\_RUDDER, Link USB\_SERVOS, Device 41, Output 1, PosL 150, PosC 512, PosR 1023, Type 1

## Anexe 2. Specific script for FSX & Project Magenta:

Based on these definitions of inputs and outputs specific scripts can be generated for each addon or aircraft such as the B737 coming in FSX:

```
//* Config_SIOC ver 5.0 - By Manolo Vélez - www.opencockpits.com
11***//* FileName: Script pedestal FSX.txt Ver.1.0
//* PMagenta & FSX Pedestal script
// * Date: 22/06/2014
var 0, value 0
₹
 &ent com1 = 118& dec com1 = 0&act_com1 = 118000
 &enc com1 = 1&ent\_com2 = 118& dec com2 = 0& \text{act } com2 = 118000&enc com2 = 1&ent nav1 = 108& dec nav1 = 0&act_nav1 = 10800
 &enc nav1 = 1&ent_nav2 = 108&\text{dec}_nav2 = 0
 &act_nav2 = 10800
 &enc\_nav2 = 1&ent_adf1 = 10& dec \text{ad}f1 = 0& \text{act } \text{adf1} = 1000&enc \text{ad}f1 = 1& danta \alpha df1 = 1
 & dants \text{ad}f1 = 1&dadfa_adf1 = 0
 & dadfs \text{ad}f1 = 0&ent \text{adf2} = 10&\text{dec\_adf2} = 0& \text{act\_adf2} = 1000&enc \text{adf2} = 1& danta \text{adf2} = 1& dants_adf2 = 1& dadfa adf2 = 0&<b>dadfs</b> _<b>adf2</b> = 0// ATC
 &timerup = 0
 &D_ACTIVE = 1200
 &lastst = 0
 &DIG_POS_STATUS = 5
 &DIS ATC = 1
 &DIS_1 = 1&DIS 2 = 0
 \text{Atimer}atc = 0
 \text{Atimer}atc = TIMER 1,0,35
\mathcal{E}// ********************************* COM1 ***********************
Var 2, name enc_com1
{
 if &enc com1 = 1
```

```
 { 
  &io\_pt\_com1 = 1&io_pt2</u>con1 = 1 call &sub_d_com1 
   &id2_com1 = &act_com1 
  } 
  else 
  { 
  &io pt com1 = 0
  &io_pt2_{conn1} = 0&id com1 = -999999
   &id2_com1 = -999999 
  } 
} 
var 4, name ent_com1 
var 6, name dec_com1 
var 8, name ie dec com1, link IOCARD ENCODER, input 0, type 2, aceleration 1, device 40
{ 
 if &enc_com1 = 1 { 
  10 = &ie_dec_com1 * 25
  11 = 8dec_com1 + 10if 11 < 0 { 
   11 = 975 } 
   if l1 > 975 
   { 
   11 = 0 } 
  &deccom1 = 11 call &sub_d_com1 
  } 
} 
var 10, name ie_ent_com1, link IOCARD_ENCODER, input 2, type 2, aceleration 1, device 40
{ 
 if &enc_com1 = 1 { 
  IO = &ie_ent_com1 * -1
   &ent_com1 = rotate 118,135,l0 
   call &sub_d_com1 
  } 
} 
var 12, name id com1, link IOCARD DISPLAY, digit 6, numbers 6, device 40
var 14, name sub_d_com1, link SUBRUTINE 
{ 
  l0 = &ent_com1 * 1000 
 &\ddot{\quad} com1 = 10 + \&\ddot{\quad} dec_com1
} 
var 16, name io pt com1, link IOCARD OUT, output 11, device 40
var 18, name ii_sw_com1, link IOCARD_SW, input 5, device 40 
{ 
 if &ii_sw_com1 = 1
  { 
  if &enc_com1 = 1 { 
    l0 = &ent_com1 * 1000 
   10 = 10 + 8dec_com1
    l1 = div &act_com1 1000 
    l2 = mod &act_com1 1000 
    &\text{act\_com1} = 10&entcom1 = 11&deccom1 = 12 call &sub_d_com1 
    \&id2 com1 = \&act com1
```

```
\}\}\}var 20, name act_com1
var 22, name id2_com1, link IOCARD_DISPLAY, digit 0, numbers 6, device 40
₹
 if &id2 com1 > 0\{&xp com1 = div &id2 com1 10
 }
\{var 24, name io_pt2_com1, link IOCARD_OUT, output 11, device 40
var 26, name xp_com1, value 11800
\{10 = 8xp_{com1} - 10000&form1 = tobcd 10₹
 \frac{1}{2}var 102, name enc_com2
{
 if &enc com2 = 1₹
 &io_pt_{com2} = 1&io pt2 com2 = 1
 call &sub_d_com2
 \&id2_com2 = \&act_com2
 \mathcal{E}else
 &io_pt_{con2} = 0&io_pt2_{conn2} = 0&id_com2 = -999999
 &id2 com2 = -999999
 \}\}var 104, name ent_com2
var 106, name dec_com2
var 108, name ie_dec_com2, link IOCARD_ENCODER, input 72, type 2, aceleration 1, device 40
\{if &enc_com2 = 1\{10 = &ie dec com2 * 25
  11 = 8dec com2 + 10if 11 < 0₹
   11 = 975if 11 > 975\mathcal{L}11 = 0₹
  &dec_{con2} = 11call &sub_d_com2
 \}}
var 110, name ie_ent_com2, link IOCARD_ENCODER, input 74, type 2, aceleration 1, device 40
\{if &enc_com2 = 1₹
  10 = &ie ent com2 * -1
  &ent com2 = rotate 118,135,10call &sub_d_com2
 \}
```

```
₹
var 112, name id_com2, link IOCARD_DISPLAY, digit 70, numbers 6, device 40
var 114, name sub_d_com2, link SUBRUTINE
 10 = 8ent_com2 * 1000
 &id com2 = 10 + 8 dec com2
₹
var 116, name io pt com2, link IOCARD OUT, output 75, device 40
var 118, name ii sw com2, link IOCARD SW, input 77, device 40
\{if &ii sw com2 = 1\{if &enc_com2 = 1\{10 = 8ent_com2 * 1000
   10 = 10 + 8dec_com2
   11 = div & act com 2 1000
   12 = \text{mod} & act_com 2 1000
   &act_{con2} = 10&ent_{con2} = 11& dec com2 = 12call &sub d com2
   \&id2 com2 = \&act com2
  }
 \}\mathcal{E}var 120, name act_com2
var 122, name id2_com2, link IOCARD_DISPLAY, digit 64, numbers 6, device 40
₹
 if &id2 com2 > 0₹
  &xp_{con2} = div &\frac{1}{2}com2 10}
\}var 124, name io_pt2_com2, link IOCARD_OUT, output 75, device 40
var 126, name xp_com2, value 11800
{
 10 = 8xp com2 - 10000
 &6fcom2 =tobcd 10\}\prime// ******************* NAV1 *******************
var 54, name enc nav1
Κ
 if &enc_nav1 = 1ł
 &io_pt_nav1 = 1
 &io_pt2_nav1 = 1
 call &sub d nav1
 \&id2 nav1 = \&act nav1
 \}else
 \mathcal{L}&io_pt_nav1 = 0
 &io_pt2_nav1 = 0
 &id_nav1 = -999999
 &\text{id2}_nav1 = -999999
 \}\}var 56, name ent_nav1
var 58, name dec nav1
var 60, name ie dec nav1, link IOCARD ENCODER, input 9, type 2, aceleration 1, device 40
{
 if &enc nav1 = 1
```

```
 { 
   l0 = &ie_dec_nav1 * 25 
  11 = 8dec_nav1 + 10if 11 < 0 { 
    11 = 975 } 
   if l1 > 975 
  \left\{ \right.11 = 0 } 
  &\text{dec}_\text{max1} = 11 call &sub_d_nav1 
  } 
} 
var 62, name ie_ent_nav1, link IOCARD_ENCODER, input 11, type 2, aceleration 1, device 40 
{ 
 if &enc_nav1 = 1 { 
  10 = &ie_ent_nav1 * -1
   &ent_nav1 = rotate 108,117,l0 
   call &sub_d_nav1 
  } 
} 
var 64, name id_nav1,link IOCARD_DISPLAY, digit 21, numbers 5, device 40 
var 66, name sub_d_nav1, link SUBRUTINE
{ 
  l0 = &ent_nav1 * 100 
 11 = div &dec_nav1 10
 &id nav1 = 10 + 11} 
var 68, name io_pt_nav1, link IOCARD_OUT, output 12, device 40 
var 70, name ii_sw_nav1, link IOCARD_SW, input 14, device 40 
{ 
 if &ii_sw_nav1 = 1
  { 
   if &enc_nav1 = 1 
   { 
     l0 = &ent_nav1 * 100 
     l1 = div &dec_nav1 10 
    10 = 10 + 11 l1 = div &act_nav1 100 
     l2 = mod &act_nav1 100 
    &actnav1 = 10&ent nav1 = 1110 = \text{mod } 12 10
    12 = 12 * 10if 10 > 0 { 
     12 = 12 + 5 } 
    &dec nav1 = 12call &sub_d_nav1
    &\text{id2}_\text{max1} = \&\text{act}_\text{max1} } 
  } 
} 
var 72, name act_nav1 
var 74, name id2_nav1,link IOCARD_DISPLAY, digit 16, numbers 5, device 40 
{ 
 if &\text{id2}_\text{max1} > 0 { 
  &xp\_nav1 = &id2\_nav1 } 
}
```

```
var 76, name io_pt2_nav1, link IOCARD_OUT, output 12, device 40
var 78, name xp_nav1, value 10800
{
 10 = 8xp_nav1 - 10000
 & \text{fnav1} = \text{tobcd} I0
<sup>1</sup>
// ******************* NAV2 *******************
var 154, name enc nav2
\{if &enc_nav2 = 1\mathcal{L}&io_pt_nav2 = 1
 &io_pt2_nav2 = 1
 call &sub_d_nav2
 \&id2 nav2 = \&act nav2
 \}else
 \{&io_pt_nav2 = 0
 &io_pt2_nav2 = 0&id nav2 = -999999&\text{id2} nav2 = -999999
 \}\mathcal{E}var 156, name ent_nav2
var 158, name dec_nav2
var 160, name ie dec nav2, link IOCARD ENCODER, input 81, type 2, aceleration 1, device 40
₹
 if &enc_nav2 = 1\{10 = 8ie\_dec\_nav2 * 2511 = 8 \text{dec} nav2 + 10
  if 11 < 0ł
   11 = 975₹
  if 11 > 975\{11 = 0& dec_nav2 = 11call &sub d nav2
 \}\}var 162, name ie ent nav2, link IOCARD ENCODER, input 83, type 2, aceleration 1, device 40
₹
 if &enc_nav2 = 1\{10 = 8ie ent nav2 * -1
  & ent nav2 = rotate 108,117,10call &sub d nav2
 }
\}var 164, name id_nav2, link IOCARD_DISPLAY, digit 85, numbers 5, device 40
var 166, name sub_d_nav2, link SUBRUTINE
\{10 = 8ent nav2 * 100
 11 = div 8dec nav2 10
 &id nav2 = 10 + 11\mathcal{E}var 168, name io pt nav2, link IOCARD OUT, output 76, device 40
var 170, name ii_sw_nav2, link IOCARD_SW, input 86, device 40
{
```

```
if 8ii_sw_nav2 = 1
  { 
   if &enc_nav2 = 1 
   { 
     l0 = &ent_nav2 * 100 
    11 = div &dec_nav2 10
    IO = IO + 11 l1 = div &act_nav2 100 
    12 = \text{mod} & act_nav2 100
    &\text{act} nav2 = 10&entnav2 = l1
     l0 = mod l2 10 
    12 = 12 * 10if 10 > 0 { 
     12 = 12 + 5 } 
    &\text{dec}_nav2 = 12 call &sub_d_nav2 
    \&id2_nav2 = \&act_nav2
   } 
  } 
} 
var 172, name act_nav2 
var 174, name id2_nav2,link IOCARD_DISPLAY, digit 80, numbers 5, device 40 
{ 
 if &\text{did2}_nav2 > 0
  { 
  &xp nav2 = &dd2 nav2
  } 
} 
var 176, name io_pt2_nav2, link IOCARD_OUT, output 76, device 40 
var 178, name xp_nav2, value 10800 
{ 
  l0 = &xp_nav2 - 10000 
 &fnav2 = tobcd 10} 
// ********************************************* 
// ******************* ADF1 ******************* 
// ********************************************* 
var 218, name enc_adf1 
{ 
 if &enc_adf1 = 1 { 
  &io\_pt\_adf1 = 1 call &sub_d_adf1 
  &\text{id2} adf1 = &\text{act} adf1
  &0 adf1 = 1
  } 
  else 
  { 
  &io_pt_adf1 = 0
   &id_adf1 = -999999 
   &id2_adf1 = -999999 
  &0_adf1 = 0
  } 
} 
var 220, name ent_adf1 
var 222, name dec_adf1 
var 224, name ie_dec_adf1, link IOCARD_ENCODER, input 18, type 2, aceleration 5, device 40 
{ 
 if &enc_adf1 = 1 { 
  IO = &ie_dec_adf1 * 1
  11 = 8dec adf1 + 10
```

```
if 11 < 0 { 
    11 = 99 } 
   if l1 > 99 
   { 
   11 = 0 } 
  &decadf1 = 11 call &sub_d_adf1 
  } 
} 
var 226, name ie_ent_adf1, link IOCARD_ENCODER, input 20, type 2, aceleration 4, device 40 
{ 
 if \&enc\_adf1 = 1 { 
   l0 = &ie_ent_adf1 * -1 
  11 = 8ent_adf1 + 10 if l1 < 10 
   { 
    11 = 179 } 
   if l1 > 179 
   { 
    11 = 10 } 
  &ent\_adf1 = 11 call &sub_d_adf1 
  } 
} 
var 228, name id_adf1,link IOCARD_DISPLAY, digit 37, numbers 5, device 40 
var 230, name sub_d_adf1, link SUBRUTINE 
{ 
  l0 = &ent_adf1 * 100 
 11 = 8dec adf1
 &id\_adf1 = 10 + 11} 
var 234, name ii_sw_adf1, link IOCARD_SW, input 23,device 40 
{ 
 if 8ii_sw_adf1 = 1
  { 
  if &enc_adf1 = 1\{10 = 8ent adf1 * 100
    11 = 8dec adf1
    10 = 10 + 1111 = div & act adf1 100
     l2 = mod &act_adf1 100 
    &act\_adf1 = 10&entadf1 = 11&decadf1 = 12 call &sub_d_adf1 
    &\text{id2} adf1 = &\text{act} adf1
   } 
  } 
} 
var 236, name act_adf1 
var 238, name id2_adf1,link IOCARD_DISPLAY, digit 32, numbers 5, device 40 
{ 
 if &\text{did2}_\text{ad}f1 > 0 { 
  &xp\_adf1 = &id2\_adf1 } 
}
```

```
var 240, name io_pt_adf1, link IOCARD_OUT, output 13, device 40 
Var 242, name o_adf1 
var 254, name xp_adf1 
{ 
  l0 = div &xp_adf1 10000 
 11 = 10 * 1000012 = 8xp adf1 - 11
 12 = div 12 10&\text{fadf1A} = \text{tobcd I2}10 = 10 * 10011 = div 8xp adf1 10
 11 = 11 * 10 l2 = &xp_adf1 - l1 
 12 = 12 + 10&4fadf1B = tobcd l2
} 
var 256, name ant adf1, link IOCARD SW, input 22, device 40
{ 
 if &ant\_adf1 = 1 { 
 &danta \text{adf1} = 0&dants \text{adf1} = 0&dadfaadf1 = 1&dadfsadf1 = 1 } 
  else 
 { 
  & danta_adf1 = 1
 &dants \text{adf1} = 1&dadfa_adf1 = 0&dadfs adf1 = 0 } 
} 
var 258, name danta_adf1, link IOCARD_DISPLAY, digit 43, numbers 1, device 40 
var 260, name dants_adf1, link IOCARD_DISPLAY, digit 44, numbers 1, device 40 
var 262, name dadfa_adf1, link IOCARD_DISPLAY, digit 42, numbers 1, device 40 
var 264, name dadfs_adf1, link IOCARD_DISPLAY, digit 45, numbers 1, device 40 
Var 266, name S_ADF1TONE, Link IOCARD_SW, Input 24, device 40 
{ 
 &toneadf1 = CHANGEBITN 0 &S_ADF1TONE 
} 
// ********************************************* 
// ******************* ADF2 ******************* 
// ********************************************* 
var 318, name enc_adf2 
{ 
 if &enc_adf2 = 1 { 
 &io_pt_adf2 = 1
 call &sub_d_adf2
  \&id2 \&df2 = \&act \&df2
 &0 adf2 = 1
  } 
  else 
  { 
 &io pt adf2 = 0 &id_adf2 = -999999 
  &id2_adf2 = -999999 
 &0 adf2 = 0
  } 
} 
var 320, name ent_adf2 
var 322, name dec adf2
var 324, name ie_dec_adf2, link IOCARD_ENCODER, input 90, type 2, aceleration 5, device 40 
{
```

```
if &enc_adf2 = 1 { 
   l0 = &ie_dec_adf2 * 1 
  11 = 8dec_adf2 + 10if 11 < 0 { 
   11 = 99 } 
   if l1 > 99 
   { 
   11 = 0 } 
   &dec_adf2 = l1 
   call &sub_d_adf2 
  } 
} 
var 326, name ie_ent_adf2, link IOCARD_ENCODER, input 92, type 2, aceleration 4, device 40 
{ 
 if \&enc_adf2 = 1 { 
  IO = &ie_ent_adf2 * -1 l1 = &ent_adf2 + l0 
   if l1 < 10 
    { 
   11 = 179 } 
   if l1 > 179 
   { 
   11 = 10 } 
  &entadf2 = 11 call &sub_d_adf2 
  } 
} 
var 328, name id_adf2,link IOCARD_DISPLAY, digit 101, numbers 5, device 40 
var 330, name sub_d_adf2, link SUBRUTINE 
{ 
  l0 = &ent_adf2 * 100 
 11 = 8dec_adf2
 &id\_adf2 = 10 + 11} 
var 334, name ii_sw_adf2, link IOCARD_SW, input 95,device 40 
{ 
 if &ii_sw_adf2 = 1
  { 
  if &enc_adf2 = 1 { 
     l0 = &ent_adf2 * 100 
   11 = 8dec_adf2
    10 = 10 + 1111 = div & act adf2 100
     l2 = mod &act_adf2 100 
    &actadf2 = 10&ent\_adf2 = 11&\text{dec\_adf2} = 12 call &sub_d_adf2 
    \&id2_adf2 = \&act_adf2
   } 
  } 
} 
var 336, name act_adf2 
var 338, name id2_adf2,link IOCARD_DISPLAY, digit 96, numbers 5, device 40 
{ 
 if &id2 adf2 > 0 {
```

```
&xp\_adf2 = &di2 adf2
  } 
} 
var 340, name io_pt_adf2, link IOCARD_OUT, output 77, device 40 
Var 342, name o_adf2 
var 354, name xp_adf2 
{ 
  l0 = div &xp_adf2 10000 
 11 = 10 * 1000012 = 8xp adf2 - 11
 12 = div 12 10 &fadf2A = tobcd l2 
 10 = 10 * 10011 = div 8xp adf2 10
 11 = 11 * 1012 = 8xp_adt2 - 1112 = 12 + 10&4fadf2B =tobcd l2
} 
var 356, name ant_adf2, link IOCARD_SW, input 94, device 40 
{ 
  if &ant_adf2 = 1 
  { 
  &danta adf2 = 0&dants adf2 = 0&dadfaadf2 = 1&dadfsadf2 = 1 } 
  else 
 { 
  &danta adf2 = 1&dants adf2 = 1&dadfaadf2 = 0&dadfs adf2 = 0 } 
} 
var 358, name danta_adf2, link IOCARD_DISPLAY, digit 107, numbers 1, device 40 
var 360, name dants_adf2, link IOCARD_DISPLAY, digit 108, numbers 1, device 40 
var 362, name dadfa_adf2, link IOCARD_DISPLAY, digit 106, numbers 1, device 40 
var 364, name dadfs_adf2, link IOCARD_DISPLAY, digit 109, numbers 1, device 40 
Var 366, name S_ADF2TONE, Link IOCARD_SW, Input 96, device 40 
{ 
 &toneadf2 = CHANGEBITN 0 &S_ADF2TONE 
} 
// ********************************************* 
// ******************* ATC ******************** 
// ********************************************* 
Var 400, name DIG_POS_STATUS 
{ 
 &\text{finate} = 0 IF &DIG_POS_STATUS = 5 
  { 
  & 4timerup = 0
   CALL &DIGITS2_SUB 
  } 
  else 
  { 
   &timerup = 1 
   CALL &DIGITS2_SUB 
  } 
} 
Var 402, name DIG 1 SUB, Value 0
{ 
  CALL &DIGITS_SUB 
}
```

```
Var 404, name DIG_2_SUB, Value 0 
{ 
  CALL &DIGITS_SUB 
} 
Var 406, name DIG_3_SUB, Value 2 
{ 
  CALL &DIGITS_SUB 
} 
Var 408, name DIG_4_SUB, Value 1 
{ 
  CALL &DIGITS_SUB 
} 
Var 410, name D_ACTIVE, Link IOCARD_DISPLAY, Device 40, Digit 90, Numbers 4 
Var 412, name D_FAIL, Link IOCARD_DISPLAY, Device 40, Digit 94, Numbers 1 
Var 416, name DIS_ATC, Link IOCARD_OUT, Device 40, Output 99 
Var 418, name DIS_1, Link IOCARD_OUT, Device 40, Output 100 
Var 420, name DIS_2, Link IOCARD_OUT, Device 40, Output 101 
Var 422, name LED_FAIL, Link IOCARD_OUT, Device 40, Output 98 
Var 424, name E_LEFT, Link IOCARD_ENCODER, Device 40, Input 113, Aceleration 0, Type 2 
{ 
 LO = 8E LEFT * 1
  &DIG_POS_STATUS = ROTATE 1 ,5 ,L0 
} 
Var 426, name E_RIGHT, Link IOCARD_ENCODER, Device 40, Input 115, Aceleration 1, Type 2 
{ 
 IF & DIG POS STATUS = 1
  { 
  LO = 8E RIGHT * -1BIOG 1 SUB = ROTATE 0 ,7 , L0
 } 
  IF &DIG_POS_STATUS = 2 
 { 
  LO = 8E_RIGHT * -1 &DIG_2_SUB = ROTATE 0 ,7 ,L0 
 } 
  IF &DIG_POS_STATUS = 3 
 { 
  LO = 8E RIGHT * -1 &DIG_3_SUB = ROTATE 0 ,7 ,L0 
 } 
  IF &DIG_POS_STATUS = 4 
 { 
  LO = 8E RIGHT * -1BIOG 4 SUB = ROTATE 0 ,7 ,L0
  } 
} 
Var 428, name I_IDENT, Link IOCARD_SW, Device 40, Input 78 
{ 
 IF 8I IDENT = 1
 \{ &IVAP_SB_IDENT = 1 
  } 
} 
Var 430, name I_XPNDR, Link IOCARD_SW, Device 40, Input 79 
{ 
 IF &STANDBY = 0
  { 
   CALL &check_xp 
  } 
} 
var 431, name check_xp, link subrutine 
{ 
 IF &I XPNDR = 1 { 
  & DIS 1 = 0
```

```
&DIS 2 = 1
 \{ELSE
 \{&DIS_1 = 1&DIS 2 = 0
 \}Ŋ
Var 432, name STANDBY, Link IOCARD_SW, Device 40, Input 139
\{IF &STANDBY = 1
 \mathcal{L}&IVAP_SB_MODE = 1
  &DIS_1 = 0&DIS_2 = 0ELSE
 \{CALL & check_xp
 \}ļ
Var 434, name I_R_ALT, Link IOCARD_SW, Device 40, Input 140
Var 436, name I_R_XPN, Link IOCARD_SW, Device 40, Input 141
\{IF &I_R_XPN = 1\{&IVAP_SB_MODE = 0
 \}Ŋ
Var 438, name I_R_TAO, Link IOCARD_SW, Device 40, Input 142
₹
 IF &I<sub>_R</sub>_TAO = 1
 ₹
  &TCAS_MAGENTA = 51
 \mathcal{E}Var 440, name I_R_TAR, Link IOCARD_SW, Device 40, Input 143
ł
 IF &I_R_TAR = 1\{&TCAS MAGENTA = 51
 \}Var 442, name DIGITS SUB, Link SUBRUTINE
₹
 LO = 8DIG 4 SUB * 1000
 L1 = 8DIG 3 SUB * 100
 LO = LO + L1L1 = 8DIG_2_SUB * 10LO = LO + L1LO = LO + 8DIG_1_SUB8D ACTIVE = L0
 &FS XPDER ID = TOBCD &D ACTIVE
\mathbf{r}// ****************** TIMER ****************
// *****************************
                             ********
var 444, name timeratc, link subrutine
{
 if & timerup = 0\{&lastst = 0
 \mathcal{E}else
 ₹
  IF & DIG POS STATUS = 1
```

```
 { 
    IF & lastst = 0
     { 
      &D_ATC1 = -999999 
     } 
    ELSE
     { 
      &D_ATC1 = &DIG_1_SUB 
     } 
   } 
  IF &DIG_POS_STATUS = 2
   { 
    IF & lastst = 0
     { 
      &D_ATC2 = -999999 
     } 
     ELSE 
     { 
      &D_ATC2 = &DIG_2_SUB 
    } 
 } 
   IF &DIG_POS_STATUS = 3 
   { 
    IF & lastst = 0
     { 
      &D_ATC3 = -999999 
     } 
    ELSE
     { 
      &D_ATC3 = &DIG_3_SUB 
    } 
 } 
   IF &DIG_POS_STATUS = 4 
   { 
    IF & lastst = 0
     { 
      &D_ATC4 = -999999 
     } 
     ELSE 
     { 
      &D_ATC4 = &DIG_4_SUB 
    } 
   } 
  IF & lastst = 0
\{&lastst = 1
 } 
  ELSE
   { 
    &lastst = 0
 } 
  IF &finatc = 50
   { 
     &DIG_POS_STATUS = 5 
   } 
  ELSE
   { 
    & finatc = & finatc + 1
   } 
  } 
\hat{U} DOOR
  IF &lockcount > 0 
  { 
   &lockcount = &lockcount - 1
```

```
&STBAUTOL = CHANGEBITN 0 &STBAUTOL
 \{ELSE
 {
  &STBAUTOL = 0
\overline{U}CARGO
 IF &contacargo > 0
 \left\{ \right.&\text{contact}go = &\text{contact}go + 1
  IF & contacargo > 5₹
   &\text{contact}8FCAPTL = 1&FCFWDL = 1
  }
 ₹
// AILTRIM
 IF &S_RDAILUL = 1
 \{IF &S_RDAILDL = 1
  \{&ailt o = LIMIT -16000, 16000, -500
  \}IF &S RDAILUR = 1₹
  IF &S_RDAILDR = 1
  \{&ailt_o = LIMIT -16000, 16000, 500
  \}\}\}var 446, name lastst
var 448, name timerup
Var 450, name D_ATC1, Link IOCARD_DISPLAY, Device 40, Digit 90, Numbers 1
Var 452, name D_ATC2, Link IOCARD_DISPLAY, Device 40, Digit 91, Numbers 1
Var 454, name D_ATC3, Link IOCARD_DISPLAY, Device 40, Digit 92, Numbers 1
Var 456, name D_ATC4, Link IOCARD_DISPLAY, Device 40, Digit 93, Numbers 1
var 458, name DIGITS2_SUB, link subrutine
 8D ATC1 = 8DIG 1 SUB
 8D ATC2 = 8DIG 2 SUB
 8D ATC3 = 8DIG 3 SUB
 8D_ATC4 = 8DG_4_SUBþ
var 460, name finatc, value 0
|| ******
       //******************** AUDIO 1 ********************
Var 500, name S AU1VH1MI, Link IOCARD SW, DEVICE 40, Input 27 // AUDIO1 VHF1 MIC SWITCH
{
 if &S AU1VH1MI = 1\{&audio o = SETBIT 7
  &audio_o = CLEARBIT 6
 \}Var 502, name S_AU1VH2MI, Link IOCARD_SW, DEVICE 40, Input 28 // AUDIO1 VHF2 MIC SWITCH
\{if &S AU1VH2MI = 1&audio o = CLEARBIT 7
```

```
&audio o = SETBIT 6
  } 
} 
Var 504, name AU1VH1MI, Link IOCARD_OUT, DEVICE 40, Output 14 // AUDIO1 VHF1 MIC LED 
Var 506, name AU1VH2MI, Link IOCARD_OUT, DEVICE 40, Output 15 // AUDIO1 VHF2 MIC LED 
Var 508, name S_AU1VH1VO, Link IOCARD_SW, DEVICE 40, Input 29 // AUDIO1 VHF1 VOL SWITCH
{ 
 if &S_AU1VH1VO = 1
  { 
   l0 = TESTBIT &audio_i,5 
   &audio_o = CHANGEBITN 5,l0 
  } 
} 
Var 510, name S_AU1VH2VO, Link IOCARD_SW, DEVICE 40, Input 30 // AUDIO1 VHF2 VOL SWITCH 
{ 
 if &S AU1VH2VO = 1\{IO = TESTBIT & audio i, 5
   &audio_o = CHANGEBITN 5,l0 
  } 
} 
Var 512, name AU1VH1VO, Link IOCARD_OUT, DEVICE 40, Output 16 // AUDIO1 VHF1 VOL LED 
Var 514, name AU1VH2VO, Link IOCARD_OUT, DEVICE 40, Output 17 // AUDIO1 VHF2 VOL LED 
Var 516, name S_AU1NA1VO, Link IOCARD_SW, DEVICE 40, Input 31 // AUDIO1 NAV1 VOL SWITCH
{ 
 if &SAUVO = 1 { 
   l0 = TESTBIT &audio_i,4 
  &audio o = CHANGEBITN 4,10
  } 
} 
Var 518, name S_AU1NA2VO, Link IOCARD_SW, DEVICE 40, Input 32 // AUDIO1 NAV2 VOL SWITCH 
{ 
 if 8S AU1NA2VO = 1
 {
   l0 = TESTBIT &audio_i,3 
   &audio_o = CHANGEBITN 3,l0 
  } 
} 
Var 520, name S_AU1AD1VO, Link IOCARD_SW, DEVICE 40, Input 33 // AUDIO1 ADF1 VOL SWITCH 
{ 
 if &SAU1AD1VO = 1 { 
   l0 = TESTBIT &audio_i,0 
   &audio_o = CHANGEBITN 0,l0 
  } 
} 
Var 522, name S_AU1AD2VO, Link IOCARD_SW, DEVICE 40, Input 34 // AUDIO1 ADF2 VOL SWITCH
Var 524, name S_AU1MKRVO, Link IOCARD_SW, DEVICE 40, Input 35 // AUDIO1 MARKER VOL
SWITCH
{ 
 if &S AU1MKRVO = 1\left\{ \right. l0 = TESTBIT &audio_i,2 
   &audio_o = CHANGEBITN 2,l0 
  } 
} 
Var 526, name AU1NA1VO, Link IOCARD_OUT, DEVICE 40, Output 18 // AUDIO1 NAV1 VOL LED 
Var 528, name AU1NA2VO, Link IOCARD_OUT, DEVICE 40, Output 19 // AUDIO1 NAV2 VOL LED 
Var 530, name AU1AD1VO, Link IOCARD_OUT, DEVICE 40, Output 20 // AUDIO1 ADF1 VOL LED 
Var 532, name AU1AD2VO, Link IOCARD_OUT, DEVICE 40, Output 21 // AUDIO1 ADF2 VOL LED 
Var 534, name AU1MKRVO, Link IOCARD_OUT, DEVICE 40, Output 22 // AUDIO1 MARKER VOL LED 
// ************************************************* 
// ******************* AUDIO 2 ********************
```

```
// ************************************************* 
Var 600, name S_AU2VH1MI, Link IOCARD_SW, DEVICE 40, Input 99 // AUDIO1 VHF1 MIC SWITCH
{ 
if 8S_AU2VH1MI = 1
  { 
   &audio_o = SETBIT 7 
  &audio o = CLEARBIT 6
 } 
} 
Var 602, name S_AU2VH2MI, Link IOCARD_SW, DEVICE 40, Input 100 // AUDIO1 VHF2 MIC SWITCH
{ 
 if &S_AU2VH2MI = 1 
  { 
   &audio_o = CLEARBIT 7 
   &audio_o = SETBIT 6 
 } 
} 
Var 604, name AU2VH1MI, Link IOCARD_OUT, DEVICE 40, Output 78 // AUDIO1 VHF1 MIC LED 
Var 606, name AU2VH2MI, Link IOCARD_OUT, DEVICE 40, Output 79 // AUDIO1 VHF2 MIC LED 
Var 608, name S_AU2VH1VO, Link IOCARD_SW, DEVICE 40, Input 101 // AUDIO1 VHF1 VOL SWITCH 
{ 
if &SAU2VH1VO = 1 { 
   l0 = TESTBIT &audio_i,5 
   &audio_o = CHANGEBITN 5,l0 
 } 
} 
Var 610, name S_AU2VH2VO, Link IOCARD_SW, DEVICE 40, Input 102 // AUDIO1 VHF2 VOL SWITCH
{ 
if 8S AU2VH2VO = 1
 { 
   l0 = TESTBIT &audio_i,5 
   &audio_o = CHANGEBITN 5,l0 
 } 
} 
Var 612, name AU2VH1VO, Link IOCARD_OUT, DEVICE 40, Output 80 // AUDIO1 VHF1 VOL LED 
Var 614, name AU2VH2VO, Link IOCARD_OUT, DEVICE 40, Output 81 // AUDIO1 VHF2 VOL LED 
Var 616, name S_AU2NA1VO, Link IOCARD_SW, DEVICE 40, Input 103 // AUDIO1 NAV1 VOL SWITCH
{ 
if 8S_AU2NA1VO = 1
  { 
   l0 = TESTBIT &audio_i,4 
   &audio_o = CHANGEBITN 4,l0 
 } 
} 
Var 618, name S_AU2NA2VO, Link IOCARD_SW, DEVICE 40, Input 104 // AUDIO1 NAV2 VOL SWITCH
{ 
if 8S AU2NA2VO = 1
  { 
   l0 = TESTBIT &audio_i,3 
   &audio_o = CHANGEBITN 3,l0 
 } 
} 
Var 620, name S_AU2AD1VO, Link IOCARD_SW, DEVICE 40, Input 105 // AUDIO1 ADF1 VOL SWITCH 
{ 
if 8S AU2AD1VO = 1
  { 
   l0 = TESTBIT &audio_i,0 
   &audio_o = CHANGEBITN 0,l0 
 } 
} 
Var 622, name S_AU2AD2VO, Link IOCARD_SW, DEVICE 40, Input 106 // AUDIO1 ADF2 VOL SWITCH
Var 624, name S_AU2MKRVO, Link IOCARD_SW, DEVICE 40, Input 107 // AUDIO1 MARKER VOL
SWITCH
{
```

```
if &S AU2MKRVO = 1 { 
   l0 = TESTBIT &audio_i,2 
   &audio_o = CHANGEBITN 2,l0 
  } 
} 
Var 626, name AU2NA1VO, Link IOCARD_OUT, DEVICE 40, Output 82 // AUDIO1 NAV1 VOL LED 
Var 628, name AU2NA2VO, Link IOCARD_OUT, DEVICE 40, Output 83 // AUDIO1 NAV2 VOL LED 
Var 630, name AU2AD1VO, Link IOCARD_OUT, DEVICE 40, Output 84 // AUDIO1 ADF1 VOL LED 
Var 632, name AU2AD2VO, Link IOCARD_OUT, DEVICE 40, Output 85 // AUDIO1 ADF2 VOL LED 
Var 634, name AU2MKRVO, Link IOCARD_OUT, DEVICE 40, Output 86 // AUDIO1 MARKER VOL LED 
// ************************************************* 
// ******************* STAB TRIM ****************** 
// ************************************************* 
Var 650, name S_STBOVRD, Link IOCARD_SW, DEVICE 40, Input 135 // STAB TRIM OVERRIDE-
NORM SWITCH 
{ 
  IF &S_STBOVRD = 1 
  { 
   &stabtrim_o = SETBIT 13 
  } 
  else 
  { 
   &stabtrim_o = CLEARBIT 13 
  } 
} 
Var 652, name R_STBDAUTO, Link IOCARD_SW, DEVICE 40, Input 137 // STAB TRIM DOOR AUTO
ROTARY SWITCH 
{ 
  IF &R_STBDAUTO = 1 
 \left\{ \right. &lockcount = 15 
  } 
} 
var 654, name lockcount, value 0 
Var 656, name STBAUTOL, Link IOCARD_OUT, DEVICE 40, Output 97 // STAB TRIM AUTO-UNLOCK 
INDICATOR 
Var 658, name R_STBDUNLK, Link IOCARD_SW, DEVICE 40, Input 136 // STAB TRIM DOOR UNLOCK
ROTARY SWITCH 
{ 
 IF &R STBDUNLK = 1
  { 
  &lockcount = 0
  } 
} 
Var 660, name R_STBDDENY, Link IOCARD_SW, DEVICE 40, Input 138 // STAB TRIM DOOR DENY
ROTARY SWITCH 
{ 
  IF &R_STBDDENY = 1 
  { 
  &lockcount = 0
  } 
} 
// ************************************************ 
// ******************* CARGO ******************** 
// ************************************************ 
Var 700, name S_FTEST, Link IOCARD_SW, DEVICE 40, Input 117 // FIRE CARGO TEST SWITCH 
{ 
  IF &S_FTEST = 1 
  { 
  IF &testrun = 0 { 
   &\text{testrun} = 1&FCDISCL = 1 &FCDISCBARL = 1
```

```
&FCEXTFWDL = 1
   &FCEXTAFTL = 1
   &\text{contact}go = 1
  Ŋ
  else
  \left\{ \right.&\text{contact}\&testrun = 0
   &FCDISCL = 0&FCDISCBARL = 0&FCEXTFWDL = 0
   &FCEXTAFTL = 0
   &FCAPTL = 0&FCFWDL = 0
  ł
 }
\mathcal{E}var 702, name testrun, value 0
var 704, name contacargo, value 0
Var 776, name FCDISCL, Link IOCARD_OUT, DEVICE 40, Output 87 // FIRE CARGO DISCHARGE
KORRY
Var 778, name FCDISCBARL, Link IOCARD_OUT, DEVICE 40, Output 88 // FIRE CARGO DISCHARGE
BAR KORRY
Var 780, name FCAFTL, Link IOCARD OUT, DEVICE 40, Output 89 // FIRE CARGO AFT KORRY
Var 784, name FCFWDL, Link IOCARD_OUT, DEVICE 40, Output 91 // FIRE CARGO FWD KORRY
Var 790, name FCEXTFWDL, Link IOCARD OUT, DEVICE 40, Output 94 // FIRE CARGO EXT FWD
Var 792, name FCEXTAFTL, Link IOCARD OUT, DEVICE 40, Output 95 // FIRE CARGO EXT AFT
            ***********************************
11***// ******************** FIRE ENGINES **************
Var 804, name S FETSTOVH, Link IOCARD SW, DEVICE 40, Input 47 // FIRE ENGINES TEST OVH-
FIRE SWITCH
 IF &S FETSTOVH = 1
 ₹
  &ENG1_OVHL = 1
  &ENG2_OVHL = 1
  &FIREWHERELLL = 1&FIRE1L = 1&FIREAL = 1&FIRE2L = 1\{else
 ł
  &ENG1 OVHL = 0
  &ENG2 OVHL = 0
  &FIREWHELLL = 0&FIRE1L = 0&FIREAL = 08FIRE2L = 0
 }
Var 806, name S. FETSTFAULT, Link IOCARD, SW. DEVICE 40, Input 48 // FIRE ENGINES TEST
FAULT-INOP SWITCH
₹
 IF &S FETSTFAULT = 1
 {
  &APUDETINOPL = 1
  &FIREFAULTL = 1
 \}else
 \{&APUDETINOPL = 0
  &FIREFAULTL = 0
 \}
```

```
} 
Var 814, name S_EXT1TEST, Link IOCARD_SW, DEVICE 40, Input 53 // FIRE ENGINE
EXTINGUISHER 1 TEST SWITCH 
{ 
  IF &S_EXT1TEST = 1 
 {
  &FIREG1L = 1
  & FIREGAL = 1
  &FIREG2L = 1 } 
  ELSE 
  { 
  IF 8S EXT2TEST = 0
   { 
   & FIREG1L = 0
   &FIREGAL = 0
   & FIREG2L = 0
   } 
  } 
} 
Var 816, name S_EXT2TEST, Link IOCARD_SW, DEVICE 40, Input 52 // FIRE ENGINE
EXTINGUISHER 2 TEST SWITCH 
{ 
  IF &S_EXT2TEST = 1 
  { 
  \text{RFIREG1L} = 1& FIREGAL = 1
  & FIREG2L = 1
 } 
  ELSE 
  { 
  IF 8S EXT1TEST = 0
\{&FIREG1L = 0
   \text{RFIREGAL} = 0& FIREG2L = 0
   } 
  } 
} 
Var 848, name ENG1_OVHL, Link IOCARD_OUT, DEVICE 40, Output 23 // ENGINE 1 OVERHEAT 
Var 852, name APUDETINOPL, Link IOCARD_OUT, DEVICE 40, Output 25 // APU DET INOPERATIVE 
Var 854, name FIREFAULTL, Link IOCARD_OUT, DEVICE 40, Output 26 // FIRE ENGINES FAULT 
Var 856, name FIREWHELLL, Link IOCARD_OUT, DEVICE 40, Output 27 // FIRE WHELL WELL 
Var 858, name ENG2_OVHL, Link IOCARD_OUT, DEVICE 40, Output 28 // ENGINE 2 OVERHEAT
Var 862, name RBOTDISL, Link IOCARD_OUT, DEVICE 40, Output 30 // ENGINE 2 BOTTLE 
DISCHARGE
Var 864, name FIRE1L, Link IOCARD_OUT, DEVICE 40, Output 31 // ENGINE 1 FIRE HANDLE LIGHT 
Var 866, name FIREAL, Link IOCARD_OUT, DEVICE 40, Output 32 // APU FIRE HANDLE LIGHT 
Var 868, name FIRE2L, Link IOCARD_OUT, DEVICE 40, Output 33 // ENGINE 2 FIRE HANDLE LIGHT 
Var 870, name FIREG1L, Link IOCARD_OUT, DEVICE 40, Output 34 // FIRE ENGINE 1 GREEN LED 
Var 872, name FIREGAL, Link IOCARD_OUT, DEVICE 40, Output 35 // FIRE APU GREEN LED 
Var 874, name FIREG2L, Link IOCARD_OUT, DEVICE 40, Output 36 // FIRE ENGINE 2 GREEN LED 
// ************************************************ 
// ******************* RADAR ******************** 
// ************************************************ 
Var 900, name R_RADTST, Link IOCARD_SW, DEVICE 40, Input 69 // RADAR WX-TEST ROTARY
SWITCH
{ 
  IF &R_RADTST = 1 
  { 
  &\text{radar}_{\text{p}}m = 381
  } 
} 
Var 902, name R_RADMAP, Link IOCARD_SW, DEVICE 40, Input 71 // RADAR WX-TURB-MAP
ROTARY SWITCH
```

```
{ 
  IF &R_RADMAP = 1 
  { 
  &radar\_pm = 380 } 
} 
// ****************************************************** 
// ******************* RUDDER TRIM ******************** 
// ****************************************************** 
Var 964, name S_RDAILUL, Link IOCARD_SW, DEVICE 40, Input 63 // RUDDER TRIM AILERON UP
LEFT SWITCH 
Var 966, name S_RDAILUR, Link IOCARD_SW, DEVICE 40, Input 64 // RUDDER TRIM AILERON UP 
RIGHT SWITCH 
Var 968, name S_RDAILDL, Link IOCARD_SW, DEVICE 40, Input 65 // RUDDER TRIM AILERON
DOWN LEFT SWITCH 
Var 970, name S_RDAILDR, Link IOCARD_SW, DEVICE 40, Input 66 // RUDDER TRIM AILERON 
DOWN RIGHT SWITCH 
Var 978, name E_RUDDER, Link IOCARD_ENCODER, DEVICE 40, Input 67, Aceleration 1, Type 2 // 
RUDDER TRIM ENCODER 
{ 
 10 = 8E RUDDER * -500 &ruddert_o = LIMIT -16000, 16000, l0 
} 
Var 980, name grudtrim, link USB_SERVOS, DEVICE 41, Output 1, PosL 0, PosC 511, PosR 1023 //
RUDDER TRIM INDICATOR 
Var 982, name leftservo, value 623 // ***** Change de value for your left extreme value for 15 in the
indicator **** 
var 984, name centerservo, value 510 // ***** change de value for your center value in the indicator ****
Var 986, name rightservo, value 387 // ***** Change de value for your right extreme value for 15 in the
indicator **** 
var 988, name runindicator, link subrutine 
{ 
 if & ruddert o = 0 { 
   I0 = 8centerservo
  } 
  else 
  { 
   if &ruddert_o < 0 // LEFT 
   { 
   10 = 8centerservo - &leftservo
   } 
   else // RIGHT 
\{10 = &rightservo - &centerservo
 } 
  10 = 10 * & ruddert o
   l0 = l0 / 16384 
  10 = 10 + 8centerservo
 } 
 &grudtrim = 10} 
// ********* OFFSETS **** 
Var 5250, Link FSUIPC_OUT, name fcom1, Offset $034E, Length 2 // COM1 Active 
Var 5252, Link FSUIPC_OUT, name fcom2, Offset $3118, Length 2 // COM2 Active 
Var 5254, Link FSUIPC_OUT, name fnav1, Offset $0350, Length 2 // NAV1 Active 
Var 5256, Link FSUIPC_OUT, name fnav2, Offset $0352, Length 2 // NAV2 Active 
Var 5258, Link FSUIPC_OUT, name fadf1A, Offset $034c, Length 2 // adf1 Active part1 
Var 5260, Link FSUIPC_OUT, name fadf1B, Offset $0356, Length 2 // ADF1 Active part2 
Var 5262, Link FSUIPC_OUT, name fadf2A, Offset $02D4, Length 2 // ADF2 Active part1 
Var 5264, Link FSUIPC_OUT, name fadf2B, Offset $02D6, Length 2 // ADF2 Active part2 
Var 5266, Link FSUIPC_OUT, name toneadf1, Offset $3107, Length 2 // ADF1 TONE 
Var 5268, Link FSUIPC_OUT, name toneadf2, Offset $02FB, Length 2 // ADF2 TONE 
Var 5270, name FS_XPDER_ID, Link FSUIPC_INOUT, Offset $0354, Length 2
Var 5272, name IVAP_SB_MODE, Link FSUIPC_INOUT, Offset $7B91, Length 1
```

```
Var 5274, name IVAP_SB_IDENT, Link FSUIPC_INOUT, Offset $7B93, Length 1
Var 5276, name XPDER_FAIL, Link FSUIPC_INOUT, Offset $0B6F, Length 1 
{ 
IF & XPDER FAIL = 1 { 
   &D_FAIL = -999997 
  &LED FAIL = 1
 } 
 ELSE 
 { 
   &D_FAIL = -999999 
  &LED FAIL = 0
 } 
} 
Var 5278, name TCAS_MAGENTA, Link FSUIPC_INOUT, Offset $04F4, Length 2 
Var 5280, name audio_o, Link FSUIPC_INOUT, Offset $3122, Length 1 // Radio Audio Bits 
Var 5282, name audio_i, Link FSUIPC_IN, Offset $3122, Length 1 // Radio Audio Bits
{ 
  &AU1VH1MI = TESTBIT &audio_i,7 
  &AU1VH2MI = TESTBIT &audio_i,6 
 &AU1VH1VO = TESTBIT &audio_i,5 
 &AU1VH2VO = TESTBIT &audio_i,5 
  &AU1NA1VO = TESTBIT &audio_i,4 
 &AU1NA2VO = TESTBIT &audio_i,3 
 &AU1AD1VO = TESTBIT &audio_i,0 
 &AU1MKRVO = TESTBIT &audio_i,2 
 &AU2VH1MI = TESTBIT &audio_i,7 
 &AU2VH2MI = TESTBIT &audio_i,6 
 &AU2VH1VO = TESTBIT &audio_i,5 
 &AU2VH2VO = TESTBIT &audio_i,5 
 &AU2NA1VO = TESTBIT &audio_i,4 
  &AU2NA2VO = TESTBIT &audio_i,3 
  &AU2AD1VO = TESTBIT &audio_i,0 
  &AU2MKRVO = TESTBIT &audio_i,2 
} 
Var 5284, name stabtrim_o, Link FSUIPC_INOUT, Offset $050a, Length 2 // stab trim override 
Var 5286, name radar_pm, link FSUIPC_INOUT, offset $04f4, length 2 // PMagenta Commands 
Var 5288, name ruddert_o, link FSUIPC_INOUT, offset $0c04, length 2, type 1 // Rudder trim
```
CALL &runindicator

{

} Var 5290, name ailt\_o, link FSUIPC\_INOUT, offset \$0c02, length 2, type 1 // Ailerons trim